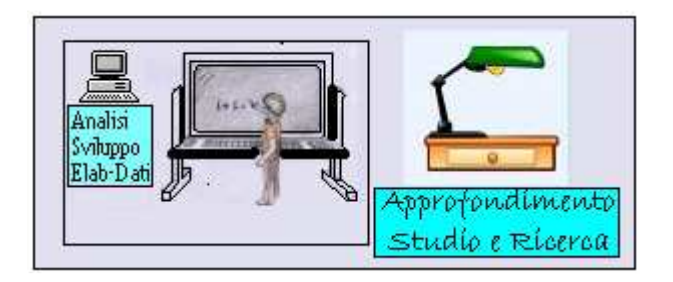

# ANALISI E CALCOLO NUMERICO-APPLICATIVO DI UN TELAIO SPAZIALE REGOLARE ESEGUITO PASSO-PASSO

Riferimento Algoritmo operativo riportato nel libro del Prof.Aurelio Ghersi "Edifici Antisismici con Struttura Intelaiata in c.a." Editore CUEN

> CALCOLO NUMERICO: Domenico Pagnozzi ingegnere

#### PREMESSA

Con il presente lavoro propongo un Calcolo Numerico Applicativo eseguito passo-passo, il tutto, inerente un Telaio Spaziale Regolare in ambiente sismico caricato da sole forze orizzontali.

Con tale metodologia intendo evidenziare a chi legge,il grande senso di responsabilità che sta alla base del calcolo, specialmente se pensiamo che molto spesso, non ci accorgiamo che i nuovi strumenti informatici, permettono di eseguire un numero enorme di calcoli in tempi brevissimi, e, tutto quello che esce dagli stessi, viene preso spesso,acriticamente come la soluzione del problema, senza conoscere adeguatamente i limiti del software utilizzato.

Preciso inoltre, che chi ha fatto enormi sacrifici dedicandosi almeno una volta ad un calcolo manuale inerente un Telaio sottoposto a forze orizzontali, e ne ha acquisito la possibile distribuzione delle sollecitazioni che conseguentemente si ottengono sui vari Nodi strutturali, conosce bene ciò che sta alla base del calcolo riguardante sia la modellazione che la congruità dei calcoli ottenuti.

Infine dalla mia personale esperienza acquisita nel campo dell'analisi e sviluppo software per problemi d'ingegneria strutturale, vedo sempre di piu' colleghi giovani,che,cresciuti al tempo di questa Nuova Tecnologia Informatica Avanzata,sfruttano le risorse che essa offre sul mercato, incorrendo nell'errore in premessa descritto, con la conseguenza di operare con incosciente superficialità.

Quanto sopra, viene aggravato dal fatto che lo Stato non ha ancora provveduto ad una forma di "Certificazione" dei software usati, e quindi il tutto lo si rimanda al gran senso di responsabilità dello strutturista calcolatore.

Nel rimanere coerente con il mio pensiero ed avendo lavorato in sintonia con tale problematiche, metto a disposizione il presente lavoro elaborato a mano, in modo che il lettore possa comparare se, quanto, alla base dell'algoritmo operativo utilizzato per il calcolo, è congruo con la modellazione ed i risultati del calcolo stesso. Inoltre spero,che tale filosofia possa dare un prezioso e notevole messaggio, nell'interesse delle responsabilità del calcolatore ed a salvaguardia della incolumità degli utenti finali della struttura.

Pertanto, da un'Analisi ed Approfondimento dettagliato dell'algoritmo del Prof.Ghersi riportato nel suo libro "Edifici Antisismici con struttura intelaiata in c.a." editore CUEN, ho cercato di elaborare a mano il rispettivo calcolo in esame. Tale calcolazione numerica,è stata da me esperita sia per capire bene cosa c'è alla base di un calcolo del Telaio Spaziale, nonchè per verificare la congruità tra le formule utilizzate dall'algoritmo ed i risultati ottenuti.

Si evidenzia che nel procedere alla stesura di calcolo si è fatto bene attenzione al giusto utilizzo degli indici contenuti sia nei vettori che nelle rispettive matrici oltre alla particolare attenzione posta all'esame dei cicli isolati ed annidati governanti il calcolo stesso.

2

Un pensiero va a miei figli ed a moglie Imma che con grandissima pazienza,oltre a starmi molto vicino durante la stesura di questo lavoro molto arduo e complesso, mi hanno dato sempre il loro incoraggiamento per superare notevoli ostacoli che inevitabilmente si presentano nel percorso della ricerca scientifica.

Un grandissimo ringraziamento va al prof.A.Ghersi, che esponendo l'argomento in questione riportato nel libro *Edifici antisismici con struttura intelaiata in c.a.*,CUEN,1986,lo ha fatto con una trattazione graduale, chiara ed autorevole giustificando ogni passaggio in modo che il lettore possa fare poca fatica a comprendere l'argomento di grande portata d'ingegneria. Pertanto ad avviso di chi scrive e per la mia esperienza di ricerca e studio,il suddetto libro è stato per me un prezioso regalo scientifico.

Ringrazio in modo particolare l'ing. Domenico Lombardi professionista di vecchia razza che cresciuto con vecchi, ma forti linguaggi quali Assembly,Fortran,Cobol, mi ha dato sempre preziosi suggerimenti per interpretare, elaborare e costruire l'Analisi logico funzionale di un flow-chart a base degli algoritmi.

Un particolare ringraziamento va all'ing.Carlo Molinaro per la voluminosa bibliografia scientifica esistente presso il suo studio e messa a mia disposizione.

Una sentita ma riconoscenza particolare va all'inf.Pasquale Morgillo che durante la stesura del presente lavoro mi ha stimolato e sempre incoraggiato.

Infine un appello va a tutti i lettori a cui voglio evidenziare che lo studio, quando non è fatto per imposizione, o per inerzia o per convenienza,nasce dalla curiosità, dal desiderio di capire il perchè delle cose. La curiosità oltre ad essere una manifestazione dell'intelligenza,rappresenta anche la molla della conoscenza, del sapere,e pertanto dalla curiosità, nasce la ricerca e da questa scaturisce la scoperta.

**INFO** Il presente lavoro previa Validazione del prof. Aurelio Ghersi, verrà pubblicato sul sito della Facoltà d'Ingegneria dell'Università di Catania unitamente a programmi software già pubblicati dallo stesso. Con la presente, si evidenzia inoltre, che tutti i programmi possono essere scaricati gratuitamente operando attraverso il motore di ricerca come appresso: GOOGLE $\rightarrow$ Aurelio Ghersi software; successivamente comparirà la voce ricercata  $\rightarrow$  Software si cliccherà sulla stessa, e si potranno cercare i sottoelencati programmi sviluppati dal sottoscritto insieme all'Inf.Pasquale Morgillo che sono :

- TRAVECON  $1^6$  e  $2^6$  versione:
- TELSPAZ utilissimo per la risoluzione di Telai spaziali risolti con metodologia dell'Analisi Matriciale;
- Analisi e Calcolo del problema standard Autovalori-Autovettori Metodo HouseHolder con relativa applicazione numerica applicata ad un Telaio Piano Shear-Type a due livelli.

Domenico Pagnozzi

## Schema dell'Insieme Spaziale

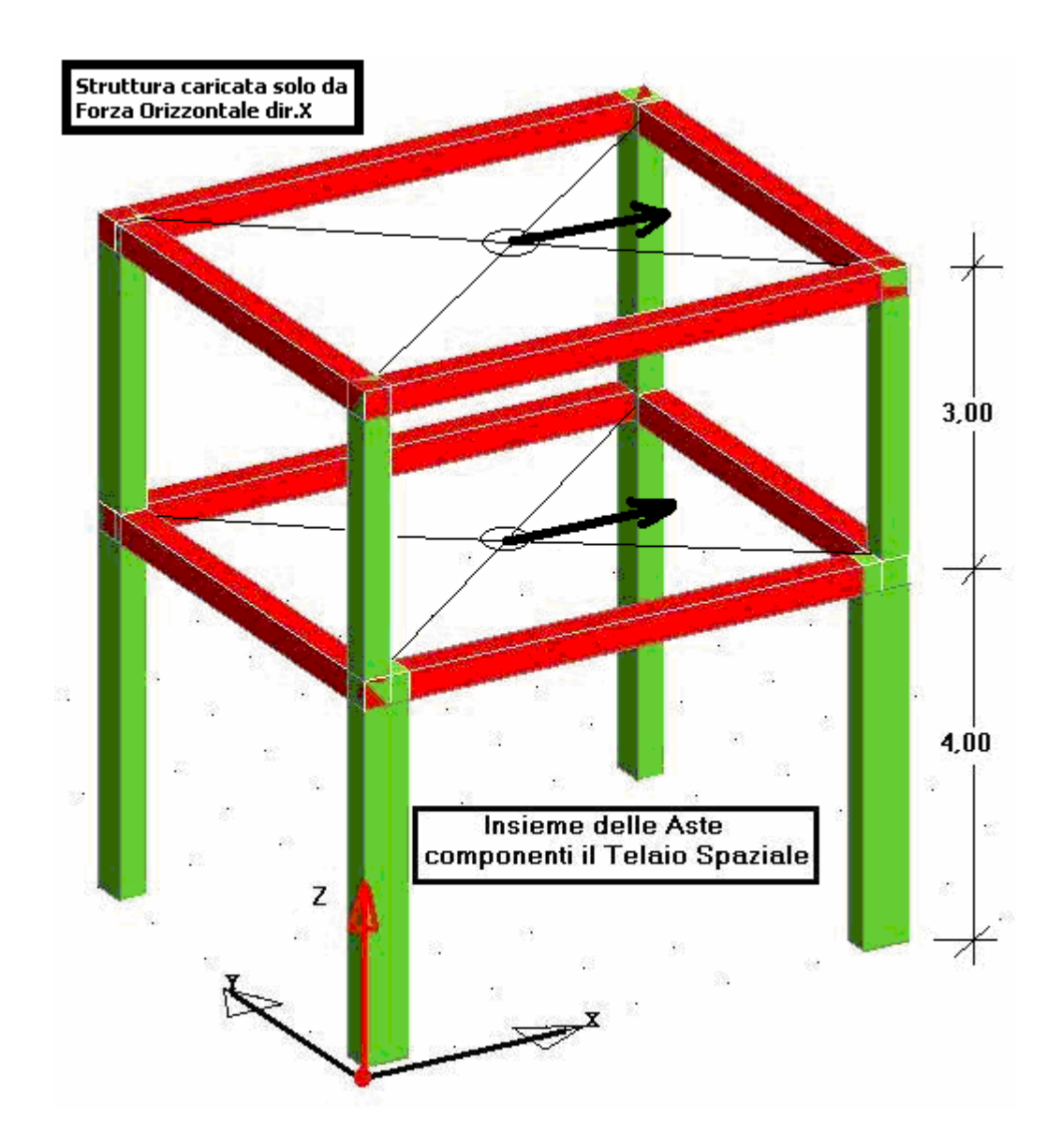

Piante dei Pilastri alle rispettive quote e con relative dimensioni geometriche Pilastri

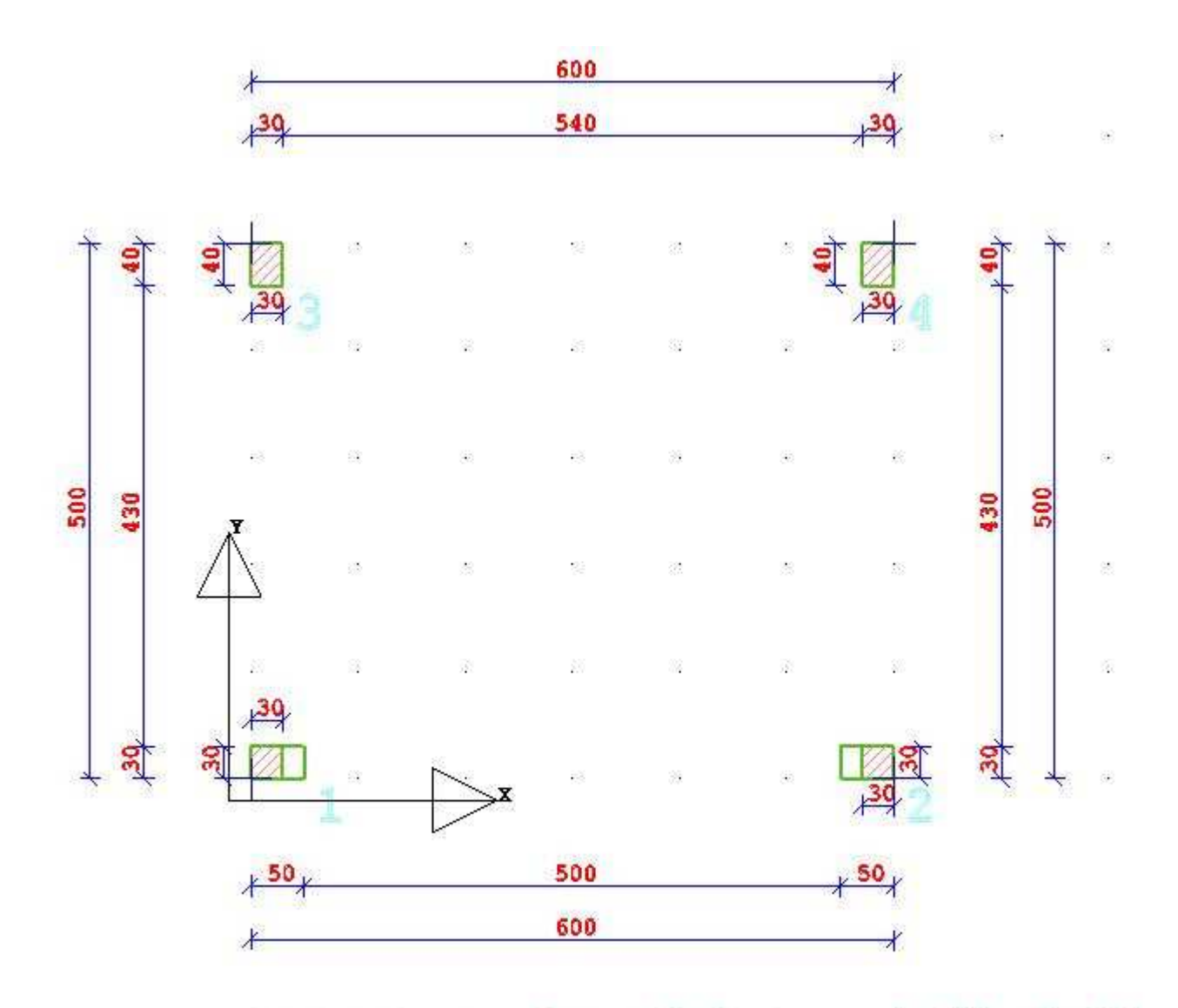

PILASTRI QUOTA m: 0.00- 4.00 **PIANTA** 

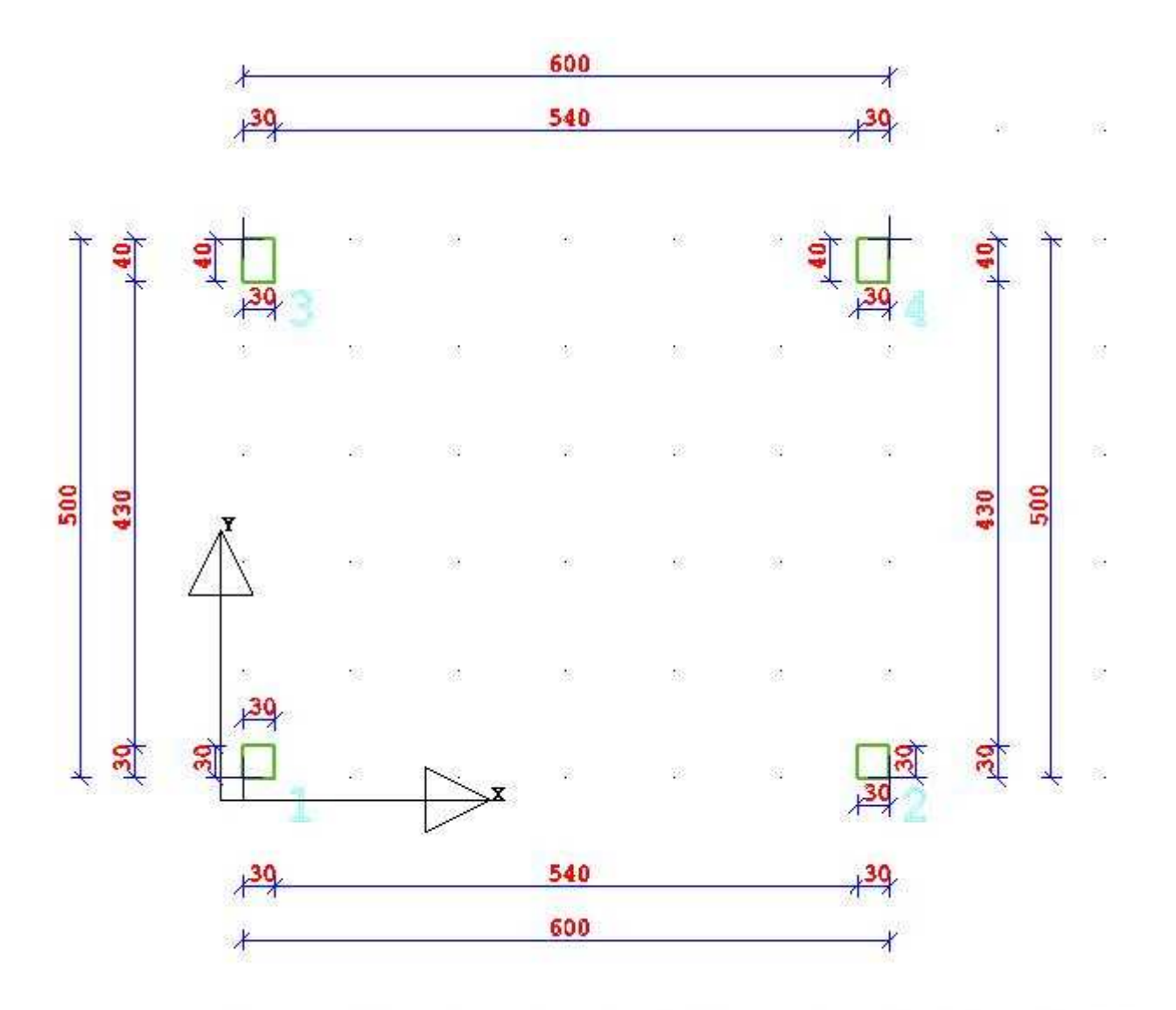

PIANTA PILASTRI QUOTA m: 4.00-7.00

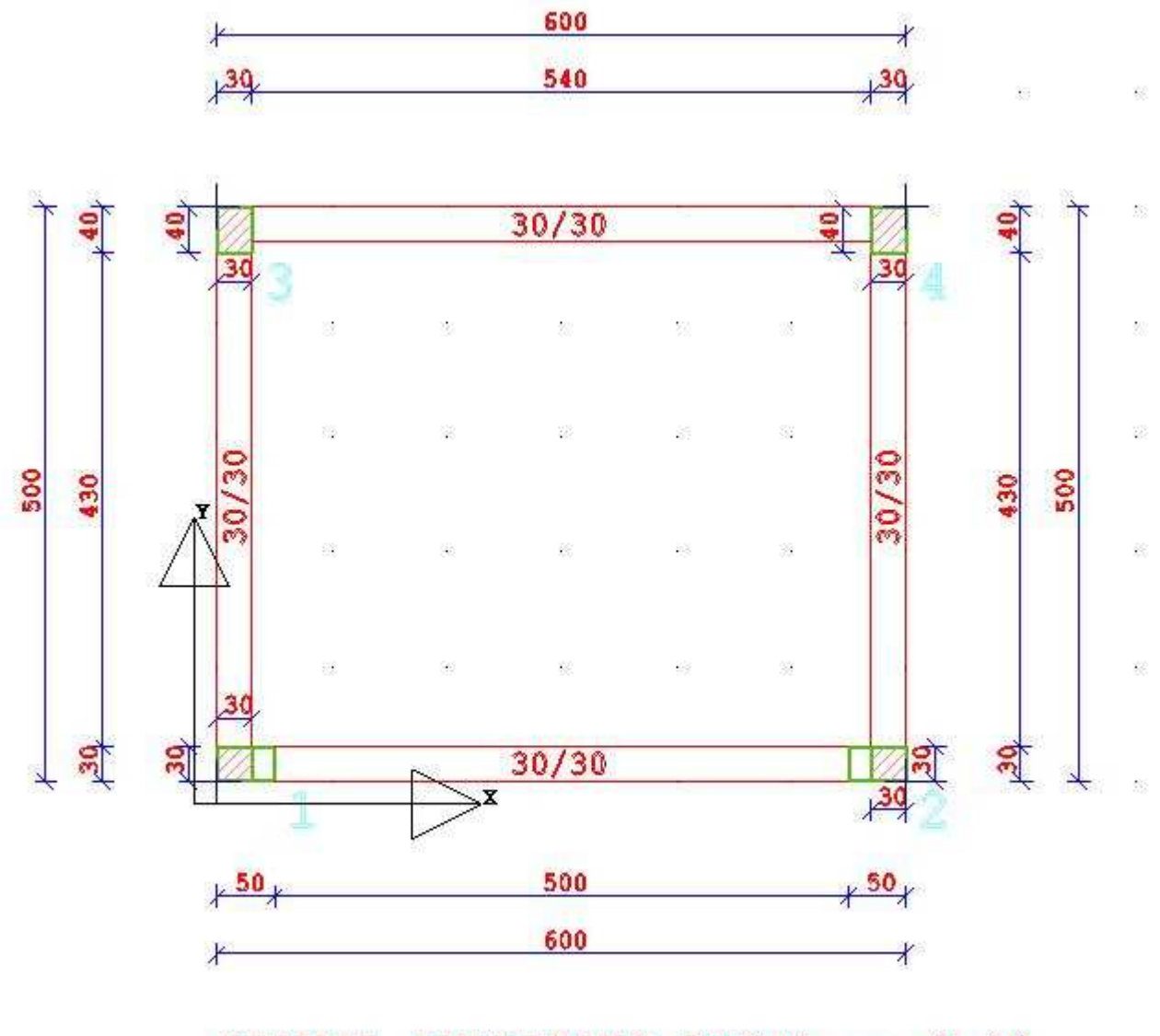

Piante degli Impalcati alle rispettive quote con relative dimensioni geometriche Travi

#### PIANTA IMPALCATO QUOTA m: 4.00

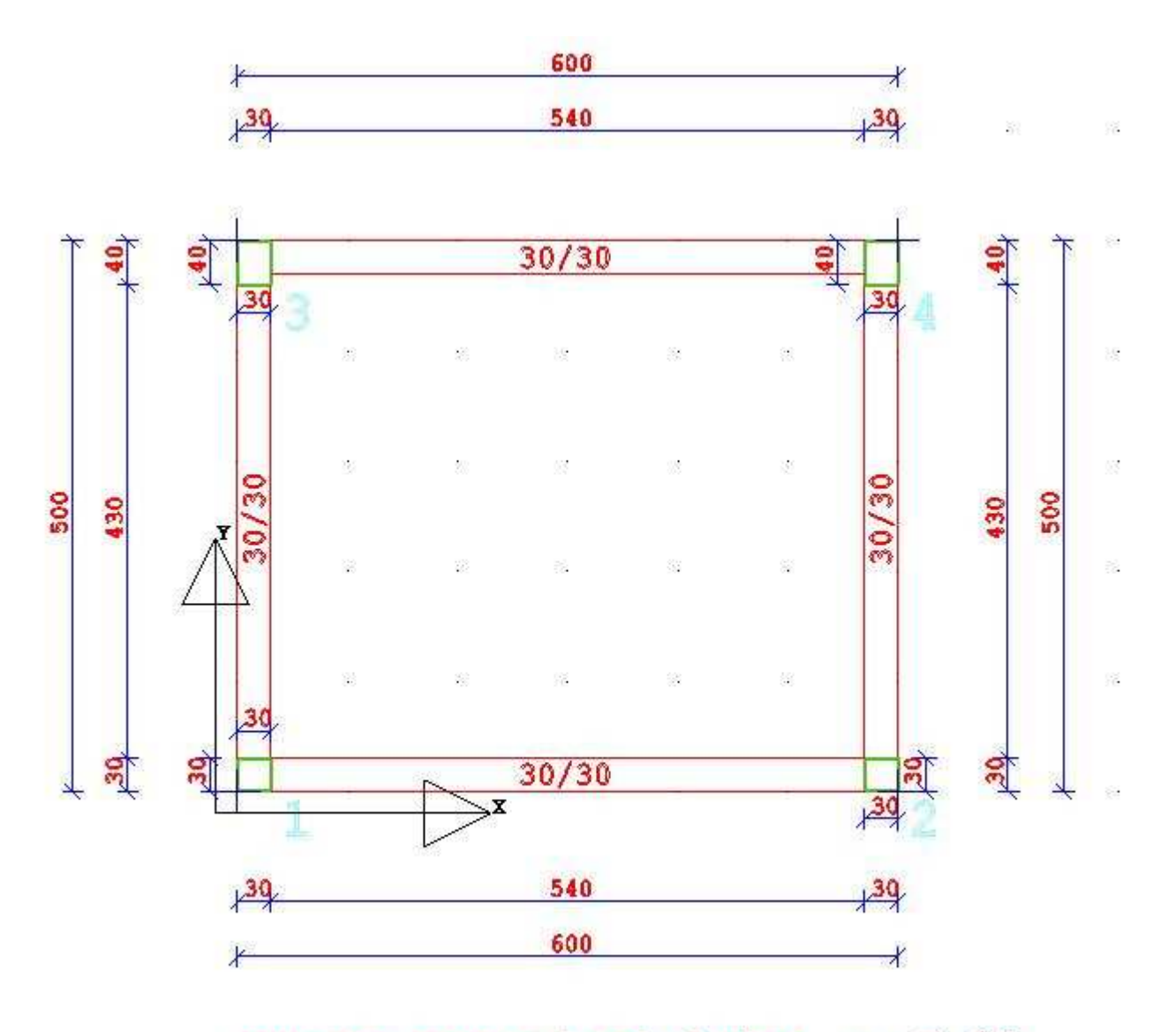

PIANTA IMPALCATO QUOTA m: 7.00

## DATI GEOMETRICI ED ELASTICI DELLA STRUTTURA SPAZIALE

Innanzitutto è necessario individuare i Telai di Piano in DirX ed in DirY

Telai di Piano in dirX

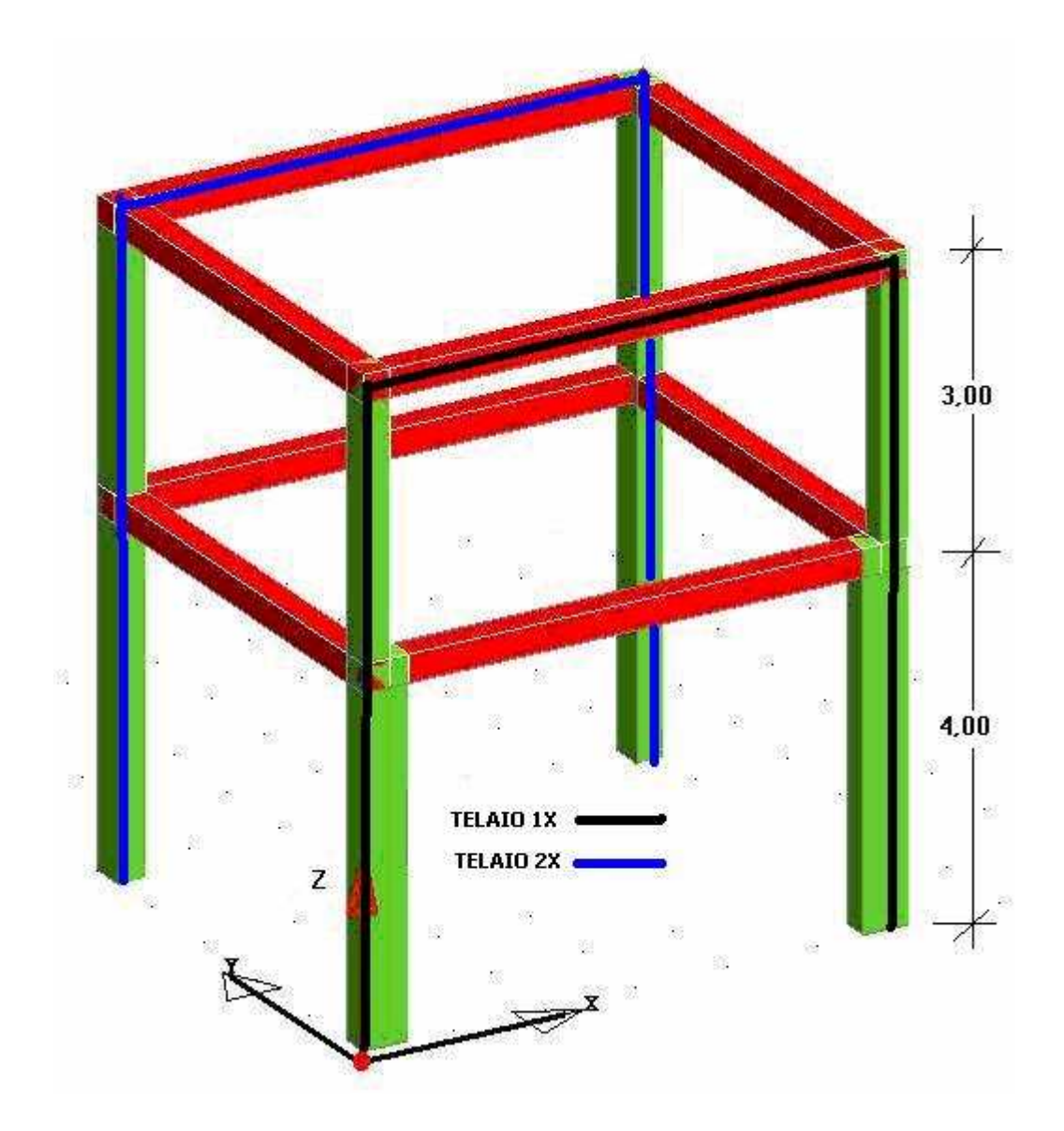

## Telai di Piano in dirY

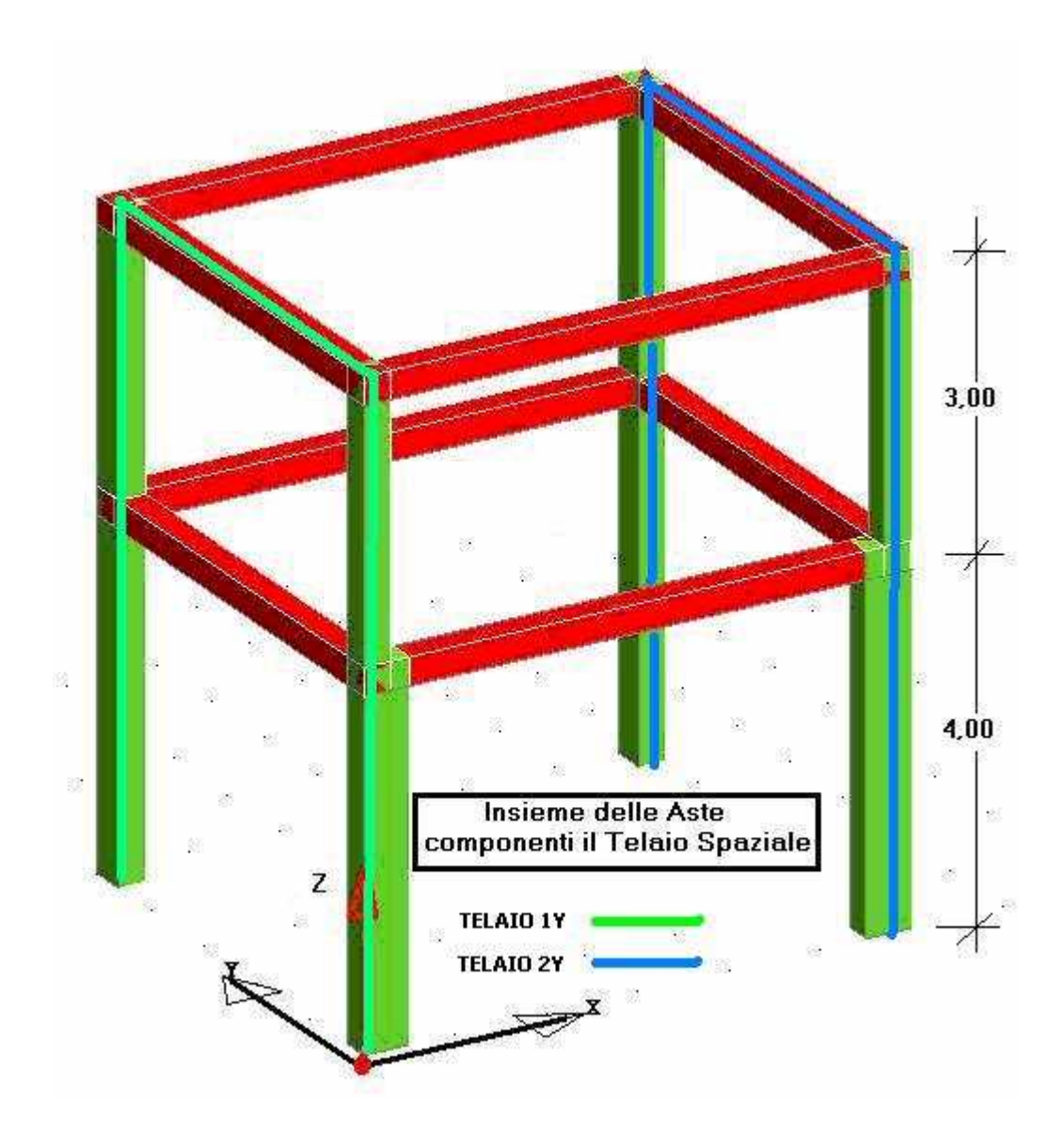

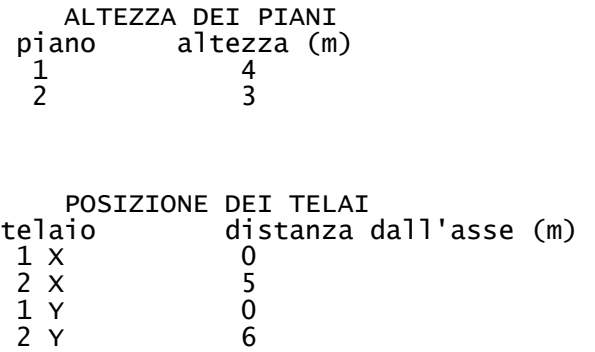

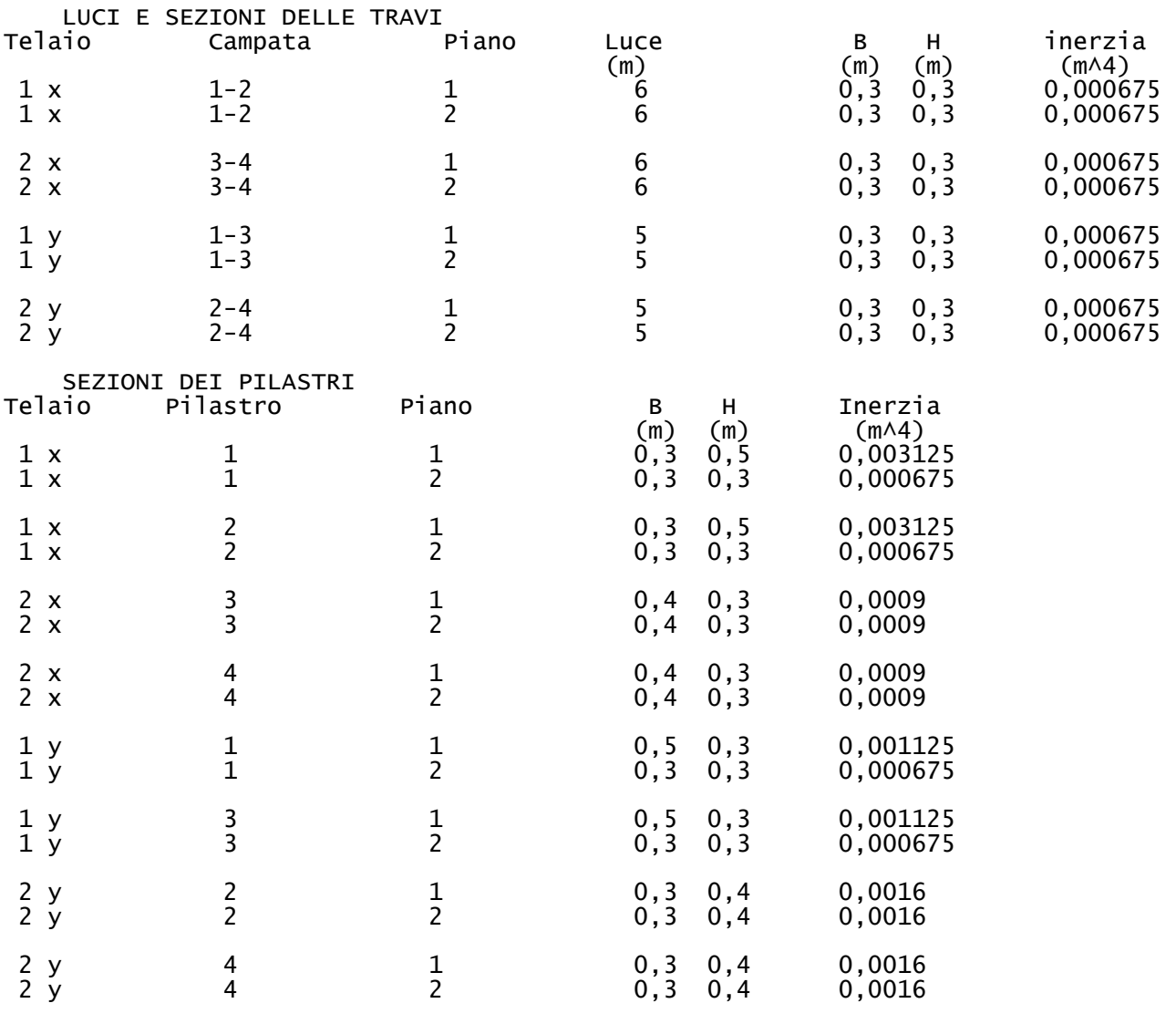

Modulo Elasticità E = 250000 daN/cmq

#### Dove il Momento d'Inerzia della Trave e del Pilastro valgono: I=B x H^3 / 12 ( m^4 )

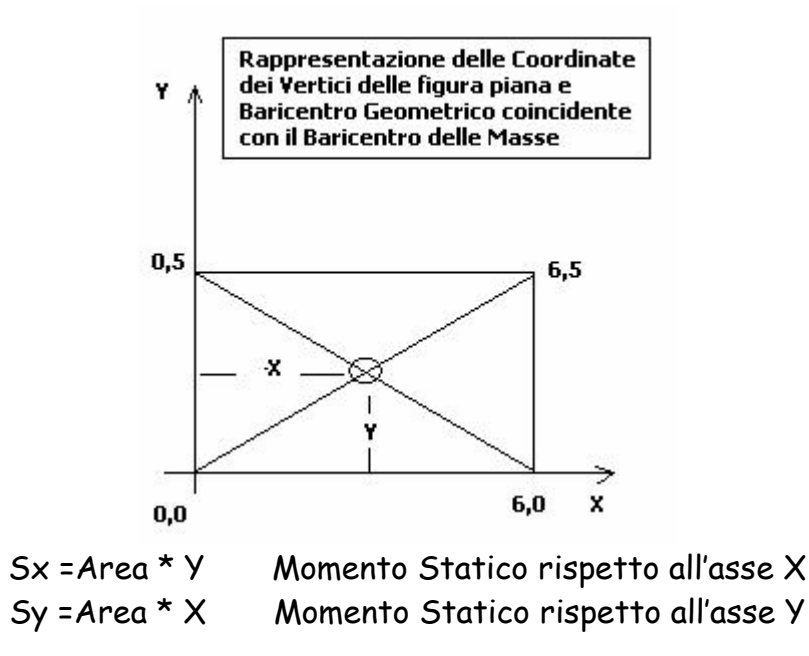

dove X ed Y sono le coordinate del baricentro geometrico della figura.

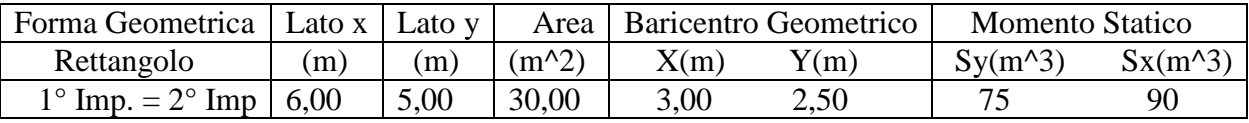

Xm= Σ Sy / Area= 75/30=2,50 m e Ym= Σ Sx / Area=90/30=3,00 m

Essendo la geometria della figura piana del 1° impalcato uguale con il 2° impalcato, il valore del baricentro delle masse (Gm) coincide.

Pertanto si ha:

1° Impalcato Gm(2,50;3,00) e 2° Impalcato Gm(2,50;3,00)

Si ricorda che in tale Baricentro (Gm) di coordinate Xm,Ym e nelle direzioni x ed y, va applicata,la Forza Orizzontale di Piano (Fx e Fy) come in figura rappresentato:

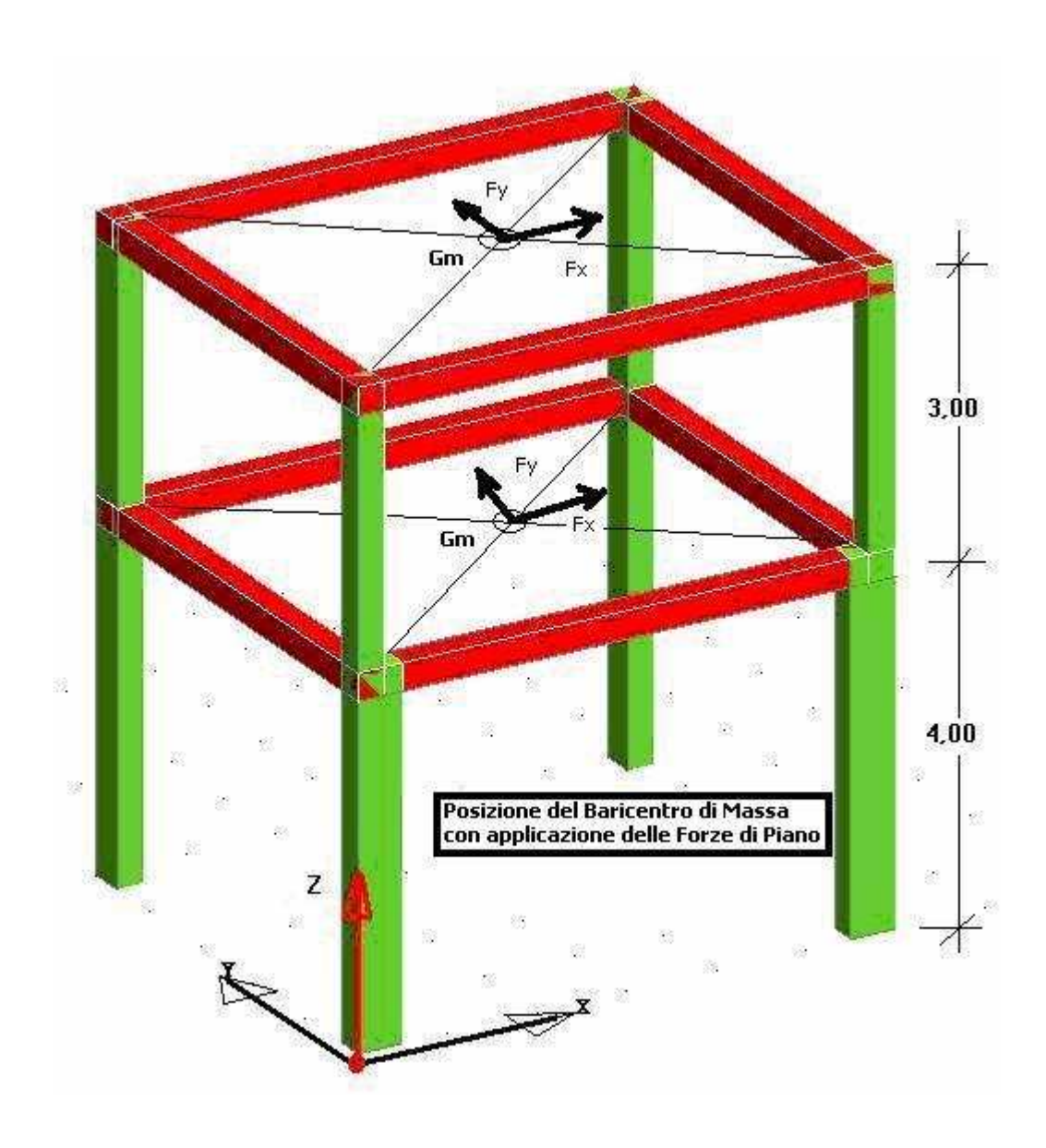

CALCOLO DEGLI INDICI DI RIGIDEZZA DI TRAVI E PILASTRI

L'INDICE DI Rigidezza della Trave vale:

WT=  $E \times I /$  Luce trave (tm)

L'INDICE DI Rigidezza del Pilastro (Ritto) vale:

WR= E x I / Altezza Pilastro ( tm )

Segue calcolo degli Indici di Rigidezze:

Piano 1 Travi in dir X WT(1,1)=28,125 WT(2,1)=28,125 Piano 1 Travi in dir Y WT(3,1)=33,75 WT(4,1)=33,75 Piano 1 Pilastri in dir X WR(1,1)=195,3125 WR(2,1)=195,3125 WR(3,1)=56,25 WR(4,1)=56,25 Piano 1 Pilastri in dir Y WR(5,1)=70,3125 WR(6,1)=70,3125 WR(7,1)=100 WR(8,1)=100 Piano 2 Travi in dir X WT(1,2)=28,125 WT(2,2)=28,125 Piano 2 Travi in dir Y WT(3,2)=33,75 WT(4,2)=33,75 Piano 2 Pilastri in dir X WR(1,2)=56,25 WR(2,2)=56,25 WR(3,2)=75 WR(4,2)=75 Piano 2 Pilastri in dir Y WR(5,2)=56,25 WR(6,2)=56,25 WR(7,2)=133,33 WR(8,2)=133,33

CALCOLO DELLA SOMMA DEGLI INDICI DI RIGIDEZZA DELLE ASTE NEI NODI

Dati di Partenza--> TelN°=1 Pilastro N°=1 Rigidezza Pilastro WR(1,1)=195,3125 Rigidezza Trave WT(1,1)=28,125 Rigidezza Pilastro WR(1,2)= 56,25 Somma Indice Rigidezza delle Aste nel Nodo WN(1,1)=279,6875 dove WN(1,1) rappresenta la somma degli indici di rigidezza delle aste che convergono nel nodo (I,K) cioè Nodo n.1 del Piano 1.

Dati di Partenza--> TelN°=1 Pilastro N°=2 Rigidezza Pilastro WR(2,1)=195,3125 Rigidezza Trave WT(1,1)=28,125 Rigidezza Pilastro WR(2,2)=56,25 Somma Indice Rigidezza delle Aste nel Nodo WN(2,1)=279,6875

Dati di Partenza--> TelN°=2 Pilastro N°=1 WR(3,1)=56,25 WT(3,1)=28,125 WR(3,2)=75 Somma Indice Rigidezza delle Aste nel Nodo WN(3,1)=159,375

Dati di Partenza--> TelN°=2 Pilastro N°=2 WR(4,1)=56,25 WT(3,1)=28,125 WR(4,2)=75 Somma Indice Rigidezza delle Aste nel Nodo WN(4,1)=159,375

Dati di Partenza--> TelN°=3 Pilastro N°=1 WR(5,1)=70,3125 WT(5,1)=33,75 WR(5,2)=56,25 Somma Indice Rigidezza delle Aste nel Nodo WN(5,1)=160,3125

Dati di Partenza--> TelN°=3 Pilastro N°=2 WR(6,1)=70,3125 WT(5,1)=33,75 WR(6,2)=56,25 Somma Indice Rigidezza delle Aste nel Nodo WN(6,1)=160,3125

Dati di Partenza--> TelN°=4 Pilastro N°=1 WR(7,1)=100 WT(7,1)=33,75 WR(7,2)=133,33 Somma Indice Rigidezza delle Aste nel Nodo WN(7,1)=267,083 Dati di Partenza--> TelN°=4 Pilastro N°=2 WR(8,1)=100 WT(7,1)=33,75-> 133,75 WR(8,2)=133,33 Somma Indice Rigidezza delle Aste nel Nodo WN(8,1)=267,083 Dati di Partenza--> TelN°=1 Pilastro N°=1 WR(1,2)=56,25 WT(1,2)=28,125-> 84,375 Somma Indice Rigidezza delle Aste nel Nodo WN(1,2)=84,375 Dati di Partenza--> TelN°=1 Pilastro N°=2 WR(2,2)=56,25 WT(1,2)=28,125-> 84,375 Somma Indice Rigidezza delle Aste nel Nodo WN(2,2)=84,375 Dati di Partenza--> TelN°=2 Pilastro N°=1 WR(3,2)=75 WT(3,2)=28,125 Somma Indice Rigidezza delle Aste nel Nodo WN(3,2)=103,125 Dati di Partenza--> TelN°=2 Pilastro N°=2 WR(4,2)=75 WT(3,2)=28,125 Somma Indice Rigidezza delle Aste nel Nodo WN(4,2)=103,125 Dati di Partenza--> TelN°=3 Pilastro N°=1 WR(5,2)=56,25 WT(5,2)=33,75 Somma Indice Rigidezza delle Aste nel Nodo WN(5,2)=90 Dati di Partenza--> TelN°=3 Pilastro N°=2 WR(6,2)=56,25 WT(5,2)=33,75 Somma Indice Rigidezza delle Aste nel Nodo WN(6,2)=90

Dati di Partenza--> TelN°=4 Pilastro N°=1 WR(7,2)=133,33 WT(7,2)=33,75 Somma Indice Rigidezza delle Aste nel Nodo WN(7,2)=167,083

Dati di Partenza--> TelN°=4 Pilastro N°=2 WR(8,2)=133,33 WT(7,2)=33,75 Somma Indice Rigidezza delle Aste nel Nodo WN(8,2)=167,083

#### CALCOLO DEL BARICENTRO DELLE RIGIDEZZE

Ai fini del calcolo del Baricentro delle Rigidezze si calcola il Momento Statico delle rigidezze rispetto all'asse e lo si rapporta alla somma delle rigidezze dei telai paralleli all'asse considerato.

Nel caso specifico per calcolare l'ordinata Xgr ed Ygr del baricentro delle rigidezze (Gr) userò le seguenti espressioni:

$$
Xgr = \Sigma Sy / \Sigma Ky \qquad Ygr = \Sigma Sx / \Sigma Kx
$$

Dove Sy del singolo Telaio, è uguale al prodotto della Rigidezza del Telaio in considerazione lungo la direzione X per la distanza del Telaio rispetto all'asse X

e Sx del singolo Telaio, è uguale al prodotto della Rigidezza del Telaio in considerazione lungo la direzione Y per la distanza del Telaio rispetto all'asse Y

$$
x_{gr} = \frac{\sum_{ry} \left(\frac{w'}{h^{\wedge 2}}\right)_{ik} \times djr}{\sum_{ry} \left(\frac{w'}{h^{\wedge 2}}\right)_{ik}}
$$

$$
y_{gr} = \frac{\sum_{ry} \left(\frac{w'}{h^{\wedge 2}}\right)_{ik} \times djr}{\sum_{ry} \left(\frac{w'}{h^{\wedge 2}}\right)_{ik} \times djr}
$$

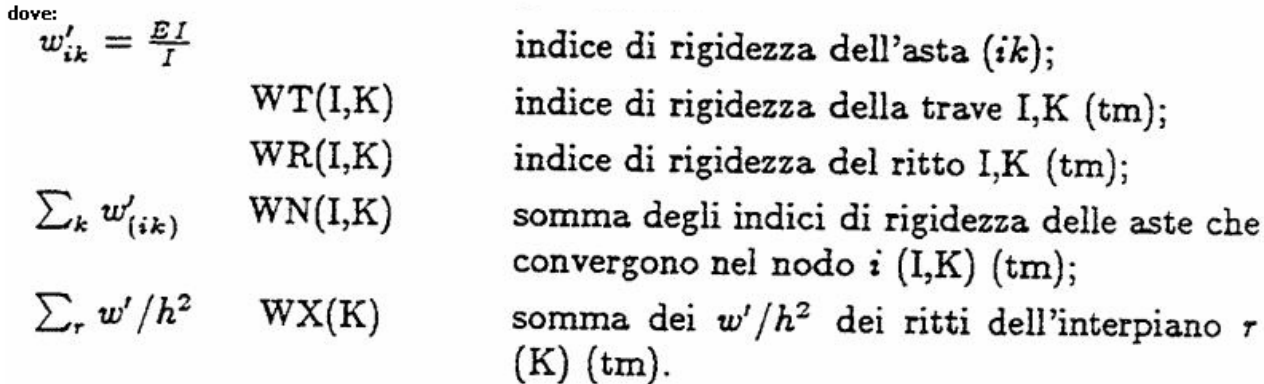

Calcolo del Baricentro delle rigidezze

Calcolo numerico di Ygr(k)

Piano N.1

Telaio n.1 dir X

Pilastro n.1  $H2=1/H(k)^2$  ->  $H(1)=4$  m H2=0,0625 dove H(k) è riferita al Piano in questione WR(1, 1) \* H2=12,20703125 Dove WR(1,1)=195,3125 ed H2=0,0625

Pilastro n.2 WR(2, 1) \* H2=12,20703125 Dove WR(2,1)=195,3125 ed H2=0,0625

 $\Sigma$  (WR(1, 1) \* H2) + (WR(2, 1) \* H2) = 24,4140625

```
\Sigma ((WR(1, 1) * H2) + (WR(2, 1) * H2)) x dt(1) = 24,4140625 x 0,00 = 0,00
dove dt(1)=0 è la distanza dal Telaio n.1 in dir.X dall'asse X e 
\Sigma (WR(1, 1) * H2) + (WR(2, 1) * H2) = 24,4140625
dt(1)=0
```
Telaio n.2 dir X

Pilastro n.3 WR(3,1)=56,25 H2=0,0625 WR(3, 1) \* H2=3,515625 Pilastro n.4 WR(4,1)=56,25 H2=0,0625 WR(4, 1) \* H2=3,515625  $\Sigma$  (WR(3, 1) \* H2) + (WR(4, 1) \* H2)= 7,03125

 $\sum$  (WR(3, 1) \* H2) + (WR(4, 1) \* H2)) x dt(2) = 7,03125 x 5,00 = 35,15625

dove dt(2)=5 è la distanza dal Telaio n.1 dall'asse X e  $\sum$  (WR(3, 1) \* H2) + (WR(4, 1) \* H2) = 24,4140625  $dt(2)=5$ 

Sommatoria delle rigidezze dei Telai 1 e 2 dir X

 $\sum$  (WR(1, 1) \* H2) + (WR(2, 1) \* H2) + (WR(3, 1) \* H2) + (WR(4, 1) \* H2)=

 $= 24.4140625 + 7.03125 = 31.4453125$ 

Sommatoria del Momento Statico rispetto all'asse X

 $\sum$  (WR(1, 1) \* H2) + (WR(2, 1) \* H2)) x dt(1) + (WR(3, 1) \* H2) + (WR(4, 1) \* H2)) x dt(2)= 0 + 35,15625

 $\mathsf{Ygr}=\frac{\sum (WR(1,1) * H2) + (WR(2,1) * H2)) \times dt(1) + (WR(3,1) * H2) + (WR(4,1) * H2)) \times dt(2)}{\sum (WR(1,1) * H2) + (WR(2,1) * H2) + (WR(3,1) * H2) + (WR(4,1) * H2)}$ 

Ygr(1)=35,15625 / 31,4453125 = 1,118 m

Calcolo numerico di Xgr(k)

Piano N.1

Telaio n.1 dir Y

 $H2=1/H(k)^2$  ->  $H(1)=4$   $H2=0.0625$ V=4,39453125 WR(5,1)=70,3125 H2=0,0625 WR(5,1) x H2=4,39453125

WR(6,1)=70,3125 H2=0,0625 WR(6,1) x H2=4,39453125  $\Sigma$  (WR(5, 1) \* H2) + (WR(6, 1) \* H2)= 8,7890625

```
\sum ((WR(5, 1) * H2) + (WR(6, 1) * H2)) x dt(1) = 8,7890625 x 0,00 = 0,00
dove dt(1)=0 è la distanza dal Telaio n.1 in dir.Y dall'asse Y e 
\Sigma (WR(5, 1) * H2) + (WR(6, 1) * H2) =8,7890625
dt(1)=0Telaio n.2 dir Y 
WR(7,1)=100 
H2=0,0625 
WR(7,1) \times H2 = 6,25Calcolo di V = V + WR(I, k) * H2->6,25 
Entro nel Ciclo Pilastri (For I = IR(J) + 1 To IR(J) + MR(J)) con I=8
e Calcolo (V = V + WR(I, k) * H2)
WR(8,1)=100 
 H2=0,0625 
WR(8,1) \times H2 = 6,25\Sigma (WR(7, 1) * H2) + (WR(8, 1) * H2)= 12,5
\sum ((WR(7, 1) * H2) + (WR(8, 1) * H2)) x dt(2) = 12,5 x 6,00 = 75,00
dove dt(2)=6 è la distanza dal Telaio n.2 in dir.Y dall'asse Y e 
\Sigma (WR(7, 1) * H2) + (WR(8, 1) * H2) =75,00
 dt(2)=6,00 
Sommatoria delle rigidezze dei Telai 1 e 2 dir Y
```
 $\overline{2}$  (WR(5, 1) \* H2) + (WR(6, 1) \* H2) + (WR(7, 1) \* H2) + (WR(8, 1) \* H2)=

 $= 8,78 + 12,50 = 21,28$ 

Sommatoria del Momento Statico rispetto all'asse X

 $\sum$  (WR(5, 1) \* H2) + (WR(6, 1) \* H2)) x dt(1) + (WR(7, 1) \* H2) + (WR(8, 1) \* H2)) x dt(2)= 0 + 75,00

 $Xgr = \frac{\sum (WR(5, 1) * H2) + (WR(6, 1) * H2)] \times dt(1) + (WR(7, 1) * H2) + (WR(8, 1) * H2)] \times dt(2)}{\sum (WR(5, 1) * H2) + (WR(6, 1) * H2) + (WR(7, 1) * H2) + (WR(8, 1) * H2)}$ 

Operando alla stessa maniera al Piano 2 per i Telai in direzione X ed Y ed omettendo le calcolazioni di passaggio in quanto similari a quelle effettuate per il Piano 1 , si riportano i risultati finali ottenuti al Piano 2 che appresso si descrivono:

Piano 2

Xgr(2)=4,22 m Ygr(2)=2,85 m

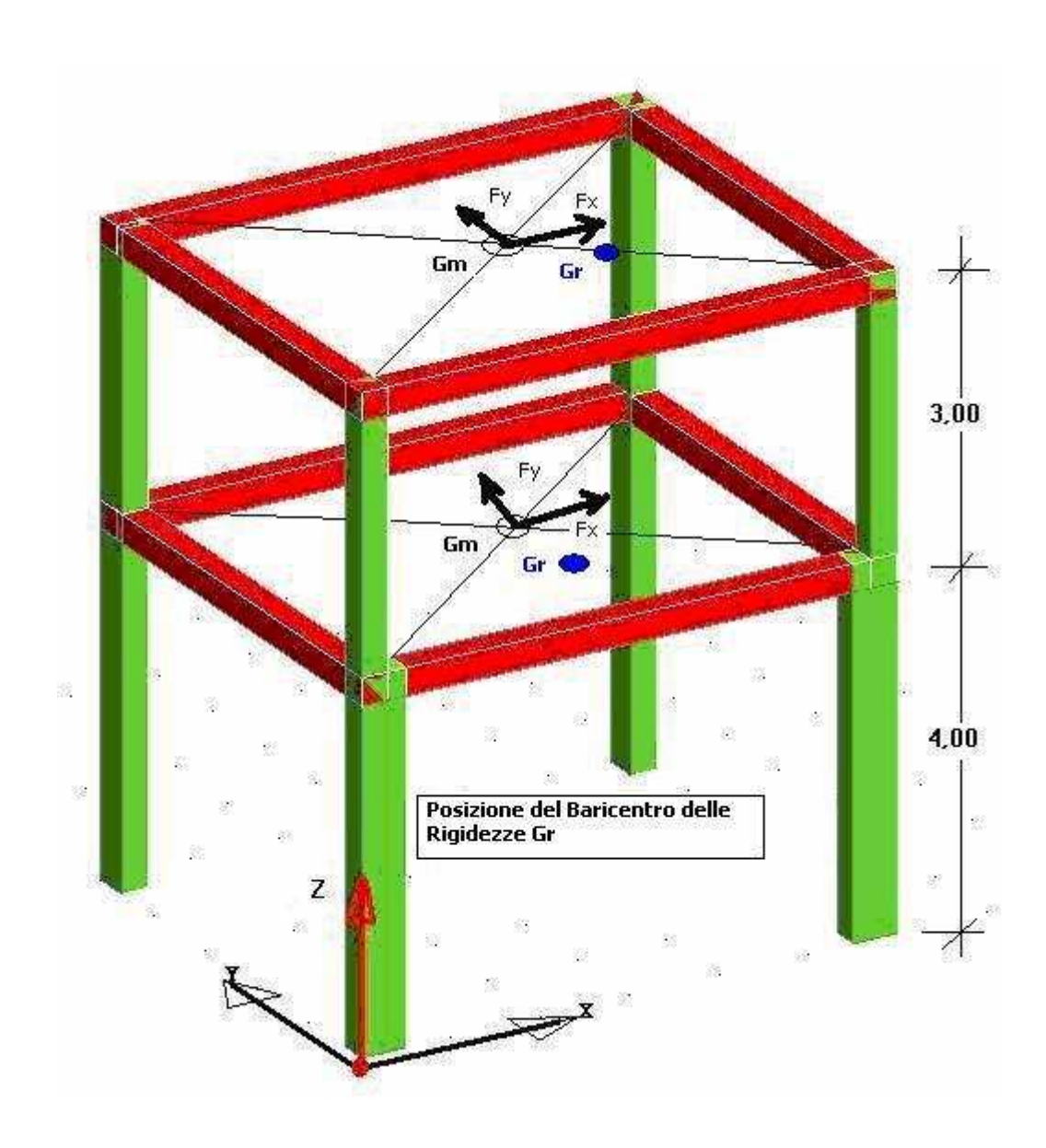

A questo punto dovremmo Calcolare **la Somma dei Momenti d'incastro perfetto e dei Momenti nei Nodi,** nel caso in specie, essendo i Telai caricati solo da Forza Orizzontale in dir X il risultato dei suddetti momenti è uguale a zero, per cui conseguentemente si omette tale calcolazione.

#### CARICHI VERTICALI

![](_page_21_Picture_129.jpeg)

Dati:

![](_page_21_Picture_130.jpeg)

Calcola somma forze e momenti di piano Piano  $N=1$ 

Prendo i valori dei Carichi Orizzontali pari a  $FX(1)=3$   $FY(1)=0$ Momenti sollecitanti dovuti ai Carichi Orizzontali FX(K) e FY(K) calcolati con la formula  $QM(K) = FM(K) + FX(K) * (Ygm(K) - Ygr(K)) - FY(K) * (Xgm(K) - Xgr(K))$ 

 $QM(1)=FM(1)+FX(1)x(Ygm(1)-(Ygr(1))-FY(1)x(Xgm(1)-Xgr(1))=4,14596273291926$ 

Piano N.=2

Prendo i valori dei Carichi Orizzontali pari a FX(2)=4 FY(2)=0 Momenti sollecitanti dovuti ai Carichi Orizzontali FX(K) e FY(K) calcolati con la formula  $QM(K) = FM(K) + FX(K) * (Ygm(K) - Ygr(K)) - FY(K) * (Xgm(K) - Xgr(K))$  $QM(2)=FM(2)+FX(2)X(Ygm(2)-(Ygr(2))-FY(2)X(Xgm(2)-Xgr(2))=-1,42857142857143$  Adesso calcolerò la Somma delle forze in gioco in Dir X ed Y dal Piano Superiore all'Inferiore

Calcolo di  $QX(K) = QX(K) + QX(K1)$  $QX(1)=QX(1)+QX(2)=7$ 

Calcolo di  $QY(K) = QY(K) + QY(K1)$  $QY(1)=QY(1)+QY(2)=0$ 

Calcolo di  $OM(K) = OM(K) + OM(K1) + OX(K1) * (Ygr(K1) - Ygr(K)) - OY(K1) * (Xgr(K1) - Xgr(K))$ QM(1)=QM(1)+QM(2)+QX(2)x(Ygr(2)-Ygr(1))-QY(2)x(Xgr(2)-Xgr(1))=9,67391304347826

## RISOLUZIONE ITERATIVA DEL SISTEMA CON OPERAZIONE DI NODO E DI PIANO

Infine nel calcolare la Caratteristiche di Sollecitazioni delle aste M,N,T,δ e φ (Momento,Sforzo Normale,Taglio,Spostamento e Rotazione), cosi'come riportato nell'algoritmo di calcolo, e per la risoluzione dell'insieme spaziale ci si è riferiti al Metodo degli Spostamenti assumendo come incognite:

-le rotazioni dei nodi dei Telai nel piano cui ciascun telaio appartiene (φi per il nodo i), fig.3 riportata a pag 244 del libro prof. Ghersi Editore CUEN appresso riportata:

![](_page_22_Figure_7.jpeg)

![](_page_22_Figure_8.jpeg)

-le tre componenti di movimento che definiscono lo spostamento relativo tra impalcati adiacenti e più precisamente:

- le componenti in direzione x ed y dello spostamento relativo di un punto Gr dell'impalcato r rispetto alla sua posizione sull'impalcato sottostante (δgrx e δgry);
- la rotazione relativa dell'impalcato r rispetto all'impalcato sottostante ( Φr ) il tutto meglio descritto e rappresentato nella figura n.8 pag 305 del libro prof. Ghersi Editore CUEN e sottorappresentata:

![](_page_23_Figure_3.jpeg)

FIG.8 Relazione tra componenti di movimento dell'impalcato e spostamento dei telai piani.

telai paralleli all'asse x:  $\delta_{ir} = \delta_{Grx} + \Phi_r d_{ir}$  $d_{jr} = y_j - y_{Gr}$ telai paralleli all'asse y:  $\delta_{jr} = \delta_{Gry} + \Phi_r d_{jr}$  $d_{ir} = - (x_i - x_{Gr})$ 

Si evidenzia che la risoluzione iterativa del sistema di equazioni viene esperita alternando ciclicamente le operazioni di nodo e di piano fino al raggiungimento della convergenza e cioè finchè i valori determinati in un ciclo non siano sufficientemente prossimi a quelli ottenuti nel ciclo precedente.

In particolare l'algoritmo risolutivo del sistema determina il valore della rotazione del generico nodo I al piano K necessaria per il suo equilibrio per l'operazione di Nodo, ed inoltre per l'operazione di Piano determina il valore delle componenti di movimento relativo tra gli impalcati che racchiudono l'interpiano K,necessarie per l'equilibrio alla traslazione in direzione x,y ed alla rotazione.

Infine determina gli spostamenti relativi tra i traversi dei Telai Piani conseguenti alle componenti di movimento trovate.

La formula utilizzata per la determinazione della **Rotazione (φi) del generico Nodo(I,K)** è la seguente:

$$
\phi_i = \frac{\sum\limits_k \mathbf{M}_{ik}^{\,\circ}}{\sum\limits_k 4\ \mathbf{w}'_{(ik)}}\,.
$$

E per la stessa determinazione concorrono le formule analitiche che appresso vengono rappresentate:

$$
\begin{aligned} \boldsymbol{M}_{ik}^{\circ} &= 4 \ \boldsymbol{w}_{(ik)}^{\prime} \ \boldsymbol{\varphi}_{i} \\ \boldsymbol{M}_{(ik)}^{\star} &= - \ 6 \ \boldsymbol{w}_{(ik)}^{\prime} \ \boldsymbol{\psi}_{(ik)} \end{aligned}
$$

essendo

- $M_{\rm in}$
- il momento che insorge all'estremo i dell'asta ik in conseguenza di una rotazione  $\varphi_i$  dello stesso estremo (con  $\varphi_k = \psi_{(ik)} = 0);$
- il momento che insorge agli estremi del ritto ik per effetto di  $\mathbf{M}_{\text{fik}}^{\bullet}$ uno spostamento relativo  $\delta_{ii}$  dei due estremi (con  $\varphi_i = \varphi_k = 0$ ).

Poiché lo spostamento  $\delta_{\mu}$  può essere considerato somma di due aliquote, dovute rispettivamente alla traslazione ed alla rotazione relativa dei due impalcati che racchiudono l'interpiano r, si può scrivere:

$$
\mathbf{M}_{(ik)}^{\bullet} = \mathbf{M}_{(ik)}^{\delta} + \mathbf{M}_{(ik)}^{\phi}
$$

avendo posto:

$$
M_{(ik)}^{\delta} = -6 w_{(ik)}' \frac{\delta_{Gr}}{h_r}
$$
  

$$
M_{(ik)}^{\phi} = -6 w_{(ik)}' \frac{\phi_r d_{jr}}{h_r}
$$

ed essendo:

- il momento conseguente all'aliquota di spostamento dovuta  $M_{\text{fik}}^{\delta}$ alla traslazione;
- il momento conseguente all'aliquota di spostamento dovuta  $M_{\text{fik}}^{\phi}$ alla rotazione.

$$
w'_{(ik)} = \left(\frac{E I}{I}\right)_{(ik)}
$$
l'indice di rigidezza dell'asta ik;  
\n $\varphi_i$ ,  $\varphi_k$ le rotazioni dei nodi i e k;  
\nla rotazione dell'asta ik; essa è nulla per le travi, mentre  
\nper i ritti è pari al rapporto  $\delta_{jr}/h_r$ ;  
\n $M_{ik}^{\circ}$  il momento che insorge all'estremo i dell'asta ik in conse-  
\nguenza di una rotazione  $\varphi_i$  dello stesso estremo (con

La formula utilizzata per calcolare **l'Equilibrio del Piano alla Traslazione** è:

 $\phi_k = \psi_{(ik)} = 0$ ;

$$
\delta_{\text{Gr}} = \left[ Q_r + \sum\limits_r 6 \ \frac{w'_{(ik)}}{h_r} \left( \phi_i + \phi_k \right) - \varPhi_r \sum\limits_r 12 \ \frac{w'_{(ik)}}{h_r^2} \ d_{jr} \right] \frac{1}{\sum\limits_r 12 \ \frac{w'_{(ik)}}{h_r^2}}
$$

La formula utilizzata per calcolare **l'Equilibrio del Piano alla Rotazione** è:

$$
\varPhi_r = \left[ M_r + \sum\limits_r \, 6\, \frac{ \, w'_{(ik)}}{h_r} \, (\phi_i + \phi_k) \; d_{j t} - \delta_{\mathrm{Gr}} \sum\limits_r \, 12\, \frac{ \, w'_{(ik)}}{h_r^2} \, d_{j r} \right] \frac{1}{\sum\limits_r \, 12\, \frac{ \, w'_{(ik)}}{h_r^2} \, d_{j r}^2}
$$

Si precisa altresi' che le operazioni di equilibramento sopradescritte equivalgono fisicamente a lasciar libero di deformarsi il singolo nodo o l'interpiano,mantenendo tutti gli altri nella configurazione precedentemente raggiunta e determinare i Momenti che insorgono al raggiungimento dell'equilibrio dell'elemento rilasciato.

Calcolo Numerico dell'Operazione di Nodo

Si riporta appresso un stralcio della Simbologia utilizzata dal programma tratto dallo stesso libro del prof.Ghersi (Editore CUEN) in modo che il lettore può desumere la relativa descrizione delle variabili utilizzate dallo stesso algoritmo operativo.

![](_page_26_Picture_9.jpeg)

#### Spostamenti e rotazioni.

![](_page_26_Picture_10.jpeg)

#### Carichi esterni e caratteristiche di sollecitazione.

![](_page_27_Picture_17.jpeg)

![](_page_28_Picture_20.jpeg)

Si evidenzia che per ogni ciclo di equilibrio Nodo e Piano viene controllata la convergenza pari ad un valore inferiore di 0,0005, quando ciò accade durante l'iesimo giro,e si verifica che i valori ottenuti in un ciclo iesimo sono sufficientemente prossimi a quelli ottenuti nel ciclo precedente allora si può dire che si è raggiunto l'equilibramento del Nodo e del Piano.Infine si precisa che in tale calcolo viene effettuato anche la determinazione degli spostamenti relativi.

Al fine di non avere nessun disorientamento o senso di noia al discorso in specie, ed anche al fine di agevolare il lettore, cerco con le operazioni numeriche che seguono, di abbinare lo studio e l'approfondimento del percorso dell'algoritmo operativo utilizzato per la risoluzione del Telaio Spaziale,con i risultati ottenuti.

Si Ricorda che Kz=2 è il Numero di Piani

Inizio 1° Giro

Inizio per il nodo  $I, K=1,1$ 

Vado sul Nodo n.1 del Piano n.1

Nel nodo troverò che il valore di sarà: WN(1,1)=279,6875 Calcolo del Momento:  $S = SM(1,1) + 6 \times WR(1,1) \times D(1,1) / H(1) = 0$ 

- dove SM(I,K) è il Momento concentrato nel Nodo (I,K);
- il valore di 6 x WR(1,1)x  $D(1,1)$  / H(1) rappresenta il valore del Momento che insorge agli estremi del Ritto ik per effetto di uno spostamento relativo δir dei due estremi con φi=φk=0;

• S è una variabile di registro utilizzata per sommatore.

Nel nostro caso i valori sono:

SM(1, 1)=0 WR(1, 1)=195,3125 D(1, 1)=0 e H(1)=4

Vado sul Piano n.1 e sulla Pilastrata n.1  $K = 1$  ed  $M = 1$ 

Nell'algoritmo si nota che essendo K<Kz per il Calcolo del Momento si applicherà la formula  $S = S + 6 * WR(1,2) * D(1, 2) / H(2) - 2 * WR(1, 2) * FI(1, 2) = 0$ In quanto  $D(1,2)=0$  e  $FI(1,2)=0$ Mentre sulla Pilastrata essendo il numero della Pilastrata M<MR(J) si applicherà la formula  $S = S - 2 * WT(1,1) * FI(2,1)$  dove M=1 Infine calcolerò il Valore assoluto per verificare la convergenza che deve essere inferiore a 0,0005

Abs(S -  $4 * WN(1, 1) * FI(1, 1) < 0.0005$  in questo caso non Verifica.

Mi sposto sul Nodo n.2 del Piano n.1

Inizio Operazione di nodo per il nodo I,K=2,1 WN(2,1)=279,6875  $S = SM(2,1) + 6 \times WR(2,1) \times D(1,1) / H(1) = 0$ dove SM(I, K))=0 WR(I, K)=195,3125 D(J, K)=0 e H(K)=4

Vado sul Piano n.1 e sulla Pilastrata n.2  $K = 1$  ed  $M = 2$ Nell'algoritmo si nota che essendo K<Kz per il Calcolo del Momento si applicherà la formula

 $S = S + 6 * WR(2, 2) * D(1, 2) / H(2) - 2 * WR(2, 2) * Fl(2, 2) = 0$ In quanto  $D(1,2)=0$  e  $FI(2,2)=0$ 

Mentre sulla Pilastrata essendo il numero della Pilastrata M>1 si applicherà la formula  $S = S - 2 * WT(1, 1) * FI(1, 1)$  dove M=2

Infine calcolerò il Valore assoluto per verificare la convergenza che deve essere inferiore a 0,0005 Abs(S -  $4 * WN(I, K) * Fl(I, K)$ ) < 0.0005 in questo caso non Verifica.

Operando come sopra descritto,continuerò le operazioni numeriche per i restanti nodi appartenenti ai Telai di competenza lungo x ed y. Infine per far in modo da poter seguire l'algoritmo operativo ho lasciato le formule riportate nello stesso indicandone in anteprima all'operazione il valore degli indici matriciali.

Inizio Operazione di nodo per il nodo I,K=3,1 WN(3,1)=159,375  $S = SM(3,1) + 6 \times WR(3,1) \times D(2,1) / H(1) = 0$ dove SM(I, K))=0 WR(I, K)=56,25 D(J, K)=0 e H(K)=4  $K = 1$  ed  $M = 1$  $S = S + 6$  \* WR(I, K + 1) \* D(J, K + 1) / H(K + 1) - 2 \* WR(I, K + 1) \* FI(I, K + 1) K=1 Pilastrata n.1 S - 2 \* WT(I, K) \* FI(I + 1, K) dove M=1 Abs(S - 4 \* WN(I, K) \* FI(I, K)) < 0.0005 non Verifica Inizio Operazione di nodo per il nodo I,K=4,1  $WN(4,1)=159,375$  $S = SM(4,1)+6 \times WR(4,1) \times D(2,1) / H(1)=0$ dove SM(I, K))=0 WR(I, K)=56,25 D(J, K)=0 e H(K)=4  $K = 1$  ed  $M = 2$  $S = S + 6$  \* WR(I, K + 1) \* D(J, K + 1) / H(K + 1) - 2 \* WR(I, K + 1) \* FI(I, K + 1) K=1 Pilastrata n.2  $S = S - 2 * WT(I - 1, K) * FI(I - 1, K)$  dove M=2 Abs(S - 4 \* WN(I, K) \* FI(I, K)) < 0.0005 non Verifica Inizio Operazione di nodo per il nodo I,K=5,1  $WN(5,1)=160,3125$  $S = SM(5,1) + 6 \times WR(5,1) \times D(3,1) / H(1) = 0$ SM(I, K)=0 WR(I, K)=70,3125 D(J, K)=0 e H(K)=4  $K = 1$  ed  $M = 1$  $S = S + 6$  \* WR(I, K + 1) \* D(J, K + 1) / H(K + 1) - 2 \* WR(I, K + 1) \* FI(I, K + 1) K=1  $S = S - 2 * WT(I, K) * FI(I + 1, K)$  dove M=1 Abs(S - 4 \* WN(I, K) \* FI(I, K)) < 0.0005 non Verifica Inizio Operazione di nodo per il nodo I,K=6,1  $WN(6,1)=160,3125$  $S = SM(6,1)+6 \times WR(6,1) \times D(3,1) / H(1)=0$ dove SM(I, K))=0 WR(I, K)=70,3125 D(J, K)=0 e H(K)=4  $K = 1$  ed  $M = 2$  $S = S + 6$  \* WR(I, K + 1) \* D(J, K + 1) / H(K + 1) - 2 \* WR(I, K + 1) \* FI(I, K + 1) K=1  $S = S - 2 * WT(I - 1, K) * FI(I - 1, K)$  dove M=2 Abs(S - 4 \* WN(I, K) \* FI(I, K)) < 0.0005 non Verifica Inizio Operazione di nodo per il nodo I,K=7,1  $WN(7,1)=267,083$ 

 $S = SM(7,1) + 6 \times WR(7,1) \times D(4,1) / H(1) = 0$ 

dove SM(I, K))=0 WR(I, K)=100 D(J, K)=0 e H(K)=4

 $K = 1$  ed  $M = 1$  $S = S + 6 * WR(I, K + 1) * D(J, K + 1) / H(K + 1) - 2 * WR(I, K + 1) * FI(I, K + 1)$  K=1  $S = S - 2 * WT(I, K) * FI(I + 1, K)$  dove M=1 Abs(S - 4 \* WN(I, K) \* FI(I, K)) < 0.0005 non Verifica

Inizio Operazione di nodo per il nodo I,K=8,1 WN(8,1)=267,083  $S = SM(8,1) + 6 \times WR(8,1) \times D(4,1) / H(1) = 0$ dove SM(I, K))=0 WR(I, K)=100 D(J, K)=0 e H(K)=4  $K = 1$  ed  $M = 2$  $S = S + 6 * WR(I, K + 1) * D(J, K + 1) / H(K + 1) - 2 * WR(I, K + 1) * FI(I, K + 1)$  K=1  $S = S - 2 * WT(I - 1, K) * FI(I - 1, K)$  dove M=2 Abs(S - 4 \* WN(I, K) \* FI(I, K)) < 0.0005 non Verifica

Adesso Passiamo al Piano n.2 Inizio Operazione di nodo per il nodo I,K=1,2 WN(1,2)=84,375  $S = SM(1,2)+6 \times WR(1,2) \times D(1,2) / H(2)=0$ dove SM(I, K))=0 WR(I, K)=56,25 D(J, K)=0 e H(K)=3  $K = 2$  ed  $M = 1$  $S = S - 2 * WR(I, K) * FI(I, K - 1)$  K=2  $S = S - 2 * WT(I, K) * FI(I + 1, K)$  dove M=1 Abs(S - 4 \* WN(I, K) \* FI(I, K)) < 0.0005 non Verifica

Inizio Operazione di nodo per il nodo I,K=2,2 WN(2,2)=84,375 S = SM(2,2)+6 x WR(2,2)x D(1,2) / H(2)=0 dove SM(I, K))=0 WR(I, K)=56,25 D(J, K)=0 e H(K)=3  $K = 2$  ed  $M = 2$  $S = S - 2 * WR(I, K) * FI(I, K - 1)$  K=2  $S = S - 2 * WT(I - 1, K) * FI(I - 1, K)$  dove M=2 Abs(S - 4 \* WN(I, K) \* FI(I, K)) < 0.0005 non Verifica

Inizio Operazione di nodo per il nodo I,K=3,2 WN(3,2)=103,125  $S = SM(3,2)+6 \times WR(3,2) \times D(2,2) / H(2)=0$ dove SM(I, K))=0 WR(I, K)=75 D(J, K)=0 e H(K)=3  $K = 2$  ed  $M = 1$  $S = S - 2 * WR(I, K) * FI(I, K - 1)$  K=2  $S = S - 2 * WT(I, K) * FI(I + 1, K)$  dove M=1 Abs(S - 4 \* WN(I, K) \* FI(I, K)) < 0.0005 non Verifica

Inizio Operazione di nodo per il nodo I,K=4,2  $WN(4,2)=103,125$  $S = SM(4,2)+6 \times WR(4,2) \times D(2,2) / H(2)=0$ dove SM(I, K)=0 WR(I, K)=75 D(J, K)=0 e H(K)=3  $K = 2$  ed  $M = 2$  $S = S - 2 * WR(I, K) * FI(I, K - 1)$  K=2  $S = S - 2 * WT(I - 1, K) * FI(I - 1, K)$  dove M=2 Abs(S - 4 \* WN(I, K) \* FI(I, K)) < 0.0005 non Verifica

Inizio Operazione di nodo per il nodo I,K=5,2  $WN(5,2)=90$  $S = SM(5,2)+6 \times WR(5,2) \times D(3,2) / H(2)=0$ dove SM(I, K))=0 WR(I, K)=56,25 D(J, K)=0 e H(K)=3  $K = 2$  ed  $M = 1$  $S = S - 2 * WR(I, K) * FI(I, K - 1)$  K=2  $S = S - 2 * WT(I, K) * FI(I + 1, K)$  dove M=1 Abs(S - 4 \* WN(I, K) \* FI(I, K)) < 0.0005 non Verifica Inizio Operazione di nodo per il nodo I,K=6,2  $WN(6.2)=90$  $S = SM(6,2)+6 \times WR(6,2) \times D(3,2) / H(2)=0$ dove SM(I, K))=0 WR(I, K)=56,25 D(J, K)=0 e H(K)=3  $K = 2$  ed  $M = 2$  $S = S - 2 * WR(I, K) * FI(I, K - 1)$  K=2  $S = S - 2 * WT(I - 1, K) * FI(I - 1, K)$  dove M=2 Abs(S - 4 \* WN(I, K) \* FI(I, K)) < 0.0005 Non Verifica Inizio Operazione di nodo per il nodo I,K=7,2 WN(7,2)=167,083333333333  $S = SM(7,2)+6 \times WR(7,2) \times D(4,2) / H(2)=0$ dove SM(I, K))=0 WR(I, K)=133,333333333333 D(J, K)=0 e H(K)=3  $K = 2$  ed  $M = 1$  $S = S - 2 * WR(I, K) * FI(I, K - 1)$  K=2  $S = S - 2 * WT(I, K) * FI(I + 1, K)$  dove M=1 Abs(S - 4 \* WN(I, K) \* FI(I, K)) < 0.0005 Non Verifica

Inizio Operazione di nodo per il nodo I,K=8,2 WN(8,2)=167,083333333333  $S = SM(8,2)+6 \times WR(8,2) \times D(4,2) / H(2)=0$ dove SM(I, K))=0 WR(I, K)=133,333333333333 D(J, K)=0 e H(K)=3  $K = 2$  ed  $M = 2$  $S = S - 2 * WR(I, K) * FI(I, K - 1)$  K=2  $S = S - 2 * WT(I - 1, K) * FI(I - 1, K)$  dove M=2 Abs(S - 4 \* WN(I, K) \* FI(I, K)) < 0.0005 Non Verifica

Segue Operazione di Piano

Piano n.1 Operazione di piano per il piano K=1

Ciclando le Pilastrate ed accumulando in una variabile ausiliaria V il valore della rotazione F(I,K) che nel nostro caso è pari a:

 $V = FI(1,1)=0$ Calcolerò il valore di S pari a  $S=S+V^*WR(I,K)$  con valore iniziale di  $S=0$  essendo il contatore Si precisa che se K è > 1 allora si userà la formula di V=V+FI(I,K-1) e poi si va a seguire  $S = 0+0x$  WR(1,1)=0  $V = FI(2,1)=0$  $S = 0+0x$  WR(2,1)=0 Calcolo di  $S1 = S1 + S - S1 = 0 + 0 = 0$  accumulo in S1 il valore di S Calcolo di  $S2 = S2 + S * DG(J, K) \rightarrow S2 = 0 + 0xDG(1, 1) = 0$  $V = FI(3,1)=0$  $S = 0+0x$  WR(3,1)=0  $V = FI(4,1)=0$ 

 $S = 0+0x$  WR(4,1)=0 Calcolo di  $S1 = S1 + S - S1 = 0+0=0$ Calcolo di  $S2 = S2 + S * DG(J, K) \rightarrow S2 = 0 + 0 \times DG(2, 1) = 0$ 

Con tale procedura ho ciclato i due Telai in direzione X,per cui tornerò nell'operazione di Piano ed utilizzando le formule appresso indicate,calcolerò il valore di S1 che è pari a:

![](_page_33_Picture_78.jpeg)

Dall'equilibrio del Piano alla Traslazione si ha:

$$
Q_{r} + \sum_{r} 6 w'_{(ik)} \frac{\varphi_{i} + \varphi_{k}}{h_{r}} - \sum_{r} 12 w'_{(ik)} \frac{\delta_{jr}}{h_{r}^{2}} = 0
$$

Dove

$$
\text{si} = Q_r + \sum_r 6 \ w'_{(ik)} \ \frac{\phi_i + \phi_k}{h_r}
$$

\n
$$
\text{WX (K)} = \sum_{\text{rx}} \left( \frac{w'}{h^2} \right)_{\text{(ik)}}
$$
\n

\n\n $\text{QX (K)} \quad \text{componente in direction } x \text{ del taglio global!}\n \text{interpiano } r \text{ (K) (somma delle componenti } F_x \text{ delle forze applicate)}$ \n

all'impalcato r (K) e agli impalcati sovrastanti) (t) Calcolato S1 potrò calcolare il valore di δir(componente dello spostamento relativo tra gli estremi dei ritti del telaio j nell'interpiano r(K) valutata nella direzione del telaio stesso in (m) è pari a:

$$
\delta_{i\mathrm{r}} = \frac{Q_{\mathrm{r}} + \sum_{\mathrm{r}} 6 \ \mathbf{w}_{\mathrm{(ik)}}' - \frac{\varphi_{i} + \varphi_{\mathrm{k}}}{h_{\mathrm{r}}}}{12 \sum_{\mathrm{rx}} \left(\frac{\mathbf{w}'}{\mathbf{h}^{2}}\right)_{\mathrm{(ik)}}
$$

Calcolo operativo: Calcolo di  $S1 = QX(1) + 6 \times S1/H(1)=7$ Calcolo di DX( 1)= S1/12/WX(1)=1,85507246376812E-02

Adesso Passerò al calcolo dei Telai in direzione Y ed opererò allo stesso modo:  $V = FI(5,1)=0$ 

 $S = 0+0x$  WR(5,1)=0  $V = FI(6,1)=0$  $S = 0+0x$  WR(6,1)=0 Calcolo di  $S1 = S1 + S - S1 = 0+0=0$ Calcolo di  $S2 = S2 + S * DG(J, K)$  --> $S2 = 0+0xDG(3,1)=0$  $V = FI(7,1)=0$  $S = 0+0x$  WR(7,1)=0  $V = FI(8,1)=0$  $S = 0+0x$  WR(8,1)=0 Calcolo di  $S1 = S1 + S - S1 = 0+0=0$ Calcolo di  $S2 = S2 + S * DG(J, K) - S2 = 0 + 0xDG(4, 1) = 0$ 

Calcolo di  $S1 = QY(1) + 6 \times S1/H(1)=0$ Calcolo di S2 = QM( 1) + 6 x S2/ H( 1)=9,67391304347826

Ricorda che per il calcolo del DX(K) e DY(K) si utilizza la formula che segue :

$$
\delta_{\text{Gr}} = \left[ Q_{\text{r}} + \sum_{\text{r}} 6 \frac{W'_{\text{(ik)}}}{h_{\text{r}}} \left( \varphi_{\text{i}} + \varphi_{\text{k}} \right) \right] \frac{1}{\sum_{\text{r}} 12 \frac{W'_{\text{(ik)}}}{h_{\text{r}}^2}}
$$

Mentre per il calcolo di DF(K) rotazione:

$$
\varPhi_{\rm r} = \left[ {\rm M_r} + \sum_{\rm r} 6 \; \frac{{\rm w'_{(ik)}}}{ {\rm h_{\rm r}}} \left( \varphi_{\rm i} + \varphi_{\rm k} \right) \, {\rm d_{\rm jr}} \right] \; \frac{1}{\sum_{\rm r} 12 \; \frac{{\rm w'_{(ik)}}}{ {\rm h_{\rm r}^2}} \; {\rm d_{\rm jr}^2}}
$$

Calcolo Spostamento Telaio in dir X  $D(1,1)=DX(1) + DG(1,1)xDF(1)=0,015753891040505$ dove DX(1)=1,85507246376812E-02 DG(1,1)=-1,11801242236025 e DF( 1)=2,50161227302983E-03  $D(2,1)=DX(1) + DG(2,1)xDF(1)=2,82619524056541E-02$ dove DX(1)=1,85507246376812E-02 DG(2,1)=3,88198757763975 e DF( 1)=2,50161227302983E-03

Calcolo Spostamento Telaio in dir Y  $D(3,1)=DY(1) + DG(3,1)xDF(1)=8,81301938388492E-03$ dove DY(1)=0 DG(3,1)=3,52293577981651e DF( 1)=2,50161227302983E-03  $D(4,1)=DY(1) + DG(4,1)xDF(1) = -6,19665425429408E-03$ dove DY(1)=0 DG(4,1)=-2,47706422018349e DF( 1)=2,50161227302983E-03

Piano n.2 Operazione di piano per il piano K=2 Valgono le stesse ed identiche operazioni già sopradescritte.  $V = FI(1,2)=0$  $V = V + FI(I, K - 1)$  K=2 per cui  $V = 0 + FI(1,1)=0$  $S = 0+0x$  WR(1,2)=0  $V = FI(2,2)=0$ 

 $V = V + FI(I, K - 1)$  K=2 per cui  $V = 0 + FI(2,1)=0$  $S = 0+0x$  WR(2,2)=0 Calcolo di  $S1 = S1 + S - S1 = 0+0=0$ Calcolo di  $S2 = S2 + S * DG(J, K)$  -->S2 =0+0xDG(1,2)=0  $V = FI(3,2)=0$  $V = V + FI(I, K - 1)$  K=2 per cui  $V = 0 + FI(3,1)=0$  $S = 0+0x$  WR(3,2)=0  $V = FI(4,2)=0$  $V = V + FI(I, K - 1)$  K=2 per cui  $V = 0 + FI(4,1)=0$  $S = 0+0x$  WR(4,2)=0 Calcolo di  $S1 = S1 + S - S1 = 0+0=0$ Calcolo di  $S2 = S2 + S * DG(J, K) - S2 = 0 + 0 \times DG(2, 2) = 0$ Calcolo di S1 = QX( 2) + 6 x S1/ H( 2)=4 Calcolo di DX( 2)= S1/12/WX(2)=1,14285714285714E-02  $V = FI(5,2)=0$  $V = V + FI(I, K - 1)$  K=2 per cui  $V = 0 + FI(5,1)=0$  $S = 0+0x$  WR(5,2)=0  $V = FI(6,2)=0$  $V = V + FI(I, K - 1)$  K=2 per cui  $V = 0 + FI(6,1)=0$  $S = 0+0x$  WR(6,2)=0 Calcolo di  $S1 = S1 + S - S1 = 0+0=0$ Calcolo di  $S2 = S2 + S * DG(J, K)$  --> $S2 = 0+0xDG(3,2)=0$  $V = FI(7,2)=0$  $V = V + FI(I, K - 1)$  K=2 per cui  $V = 0 + FI(7,1)=0$  $S = 0+0x$  WR(7,2)=0  $V = FI(8,2)=0$  $V = V + FI(I, K - 1)$  K=2 per cui  $V = 0 + FI(8,1)=0$  $S = 0+0x$  WR(8,2)=0 Calcolo di  $S1 = S1 + S - S1 = 0+0=0$ Calcolo di  $S2 = S2 + S * DG(J, K)$  --> $S2 = 0+0xDG(4,2)=0$ Calcolo di S1 = QY( 2) + 6 x S1/ H( 2)=0 Calcolo di S2 = QM( 2) + 6 x S2/ H( 2) = -1,42857142857143 Calcolo Spostamento Telaio in dir X  $D(1,2)=DX(2) + DG(1,2)xDF(2)=1,21156387083135E-02$ dove DX(2)=1,14285714285714E-02 DG(1,2)=-2,85714285714286 e DF( 2)=-2,4047354790973E-04  $D(2,2)=DX(2) + DG(2,2)xDF(2)=1,09132709687649E-02$ dove DX(2)=1,14285714285714E-02 DG(2,2)=2,14285714285714 e DF( 2)=-2,4047354790973E-04 Calcolo Spostamento Telaio in dir Y  $D(3,2)=DY(2) + DG(3,2)XDF(2)=1,01474552084985E-03$ dove DY(2)=0 DG(3,2)=4,21978021978022 e DF( 2)=-2,4047354790973E-04  $D(4,2)=DY(2) + DG(4,2)XDF(2)=4,2809576660853E-04$ dove DY(2)=0 DG(4,2)=-1,78021978021978

e DF( 2)=-2,4047354790973E-04

Fine 1° Giro

#### Inizio 2° Giro

Ripartiamo con il Piano n.1 Inizio **Operazione di nodo** per il nodo I,K=1,1 WN(1,1)=279,6875  $S = SM(1,1) + 6 \times WR(1,1) \times D(1,1) / H(1) = 4.61539776577293$ dove SM(I, K))=0 WR(I, K)=195,3125 D(1,1)=0,015753891040505 e H(K)=4 Piano n.1 Pilastrata n.1  $K = 1$  ed  $M = 1$  $S = S + 6 * WR(I, K + 1) * D(J, K + 1) / H(K + 1) - 2 * WR(I, K + 1) * FI(I, K + 1)$ Dove: il 1<sup>o</sup> termine è pari a  $\rightarrow$  6 \* WR(1, 2) \* D(1, 2) / H(2) = 6 \* 56,25 \* 1,2115638E-2 / 3 = 1,363 ed il  $2^{\circ} \rightarrow 2$  \* WR(1, 2) \* FI(1, 2) = 0 in quanto nel 1<sup>o</sup>giro la rotazione FI(1,2) = 0  $K=1$ If  $M < MR(J)$  Then  $S = S - 2 * WT(I, K) * FI(I + 1, K)$  dove M=1 Dove ancora il termine WT(I, K) \* FI(I + 1, K) = 0 per cui in definitiva  $S = 5.97840712045821$ Abs(S - 4 \* WN(I, K) \* FI(I, K)) < 0.0005 non Verifica

Pertanto la rotazione del Nodo n.1 al Piano n.1 vale FI(1,1)= 5,34382759370566E-03 Calcolo:  $FI(I, K) = S / 4 / WN(I, K) = 5,34382759370566E-03$ dove S=5,97840712045821 WN(I, K)=279,6875 Fine operazione di nodo per il nodo I, K=1,1

Inizio Operazione di nodo per il nodo I,K=2,1 WN(2,1)=279,6875  $S = SM(2,1) + 6 \times WR(2,1) \times D(1,1) / H(1) = 4.61539776577293$ dove SM(I, K))=0 WR(I, K)=195,3125 D(J, K)=0,015753891040505 e H(K)=4  $K = 1$  ed  $M = 2$  $S = S + 6 * WR(I, K + 1) * D(J, K + 1) / H(K + 1) - 2 * WR(I, K + 1) * FI(I, K + 1)$  K=1  $S = S - 2 * WT(I - 1, K) * FI(I - 1, K)$  dove M=2 If Abs(S - 4 \* WN(I, K) \* FI(I, K)) < 0.0005 non Verifica  $FI(I, K) = S / 4 / WN(I, K) = 5,07514352474839E-03$ dove S=5,67781681831226 WN(I, K)=279,6875 Fine operazione di nodo per il nodo I,K=2,1

Inizio Operazione di nodo per il nodo I,K=3,1  $WN(3,1)=159,375$  $S = SM(3,1) + 6 \times WR(3,1) \times D(2,1) / H(1) = 2,38460223422707$ dove SM(I, K))=0 WR(I, K)=56,25 D(J, K)=2,82619524056541E-02 e H(K)=4  $K = 1$  ed  $M = 1$  $S = S + 6 * WR(I, K + 1) * D(J, K + 1) / H(K + 1) - 2 * WR(I, K + 1) * FI(I, K + 1) K=1$  $S = S - 2 * WT(I, K) * FI(I + 1, K)$  dove M=1 Abs(S - 4 \* WN(I, K) \* FI(I, K)) < 0.0005 non Verifica Calcolo FI(I, K) = S / 4 / WN(I, K)=6,30838098751654E-03 dove S=4,0215928795418 WN(I, K)=159,375 Fine operazione di nodo per il nodo I,K=3,1

Inizio Operazione di nodo per il nodo I,K=4,1 WN(4,1)=159,375  $S = SM(4,1) + 6 \times WR(4,1) \times D(2,1) / H(1) = 2,38460223422707$ dove SM(I, K))=0 WR(I, K)=56,25 D(J, K)=2,82619524056541E-02 e H(K)=4  $K = 1$  ed  $M = 2$  $S = S + 6$  \* WR(I, K + 1) \* D(J, K + 1) / H(K + 1) - 2 \* WR(I, K + 1) \* FI(I, K + 1) K=1  $S = S - 2 * WT(I - 1, K) * FI(I - 1, K)$  dove M=2 Abs(S - 4 \* WN(I, K) \* FI(I, K)) < 0.0005 non Verifica Calcolo FI(I, K) = S / 4 / WN(I, K)=5,75175913567685E-03 dove S=3,66674644899399 WN(I, K)=159,375 Fine operazione di nodo per il nodo I,K=4,1 Inizio Operazione di nodo per il nodo I,K=5,1  $WN(5,1)=160,3125$  $S = SM(5,1)+6 \times WR(5,1) \times D(3,1) / H(1)=0,929498138144112$ dove SM(I, K))=0 WR(I, K)=70,3125 D(J, K)=8,81301938388492E-03 e H(K)=4  $K = 1$  ed  $M = 1$  $S = S + 6$  \* WR(I, K + 1) \* D(J, K + 1) / H(K + 1) - 2 \* WR(I, K + 1) \* FI(I, K + 1) K=1  $S = S - 2 * WT(I, K) * FI(I + 1, K)$  dove M=1 Abs(S - 4 \* WN(I, K) \* FI(I, K)) < 0.0005 non Verifica  $FI(I, K) = S / 4 / WN(I, K) = 1,27148423711268E-03$ dove S=0,815339267048504 WN(I, K)=160,3125 Fine operazione di nodo per il nodo I,K=5,1 Inizio Operazione di nodo per il nodo I,K=6,1  $WN(6,1)=160,3125$  $S = SM(6,1) + 6 \times WR(6,1) \times D(3,1) / H(1) = 0.929498138144112$ dove SM(I, K))=0 WR(I, K)=70,3125 D(J, K)=8,81301938388492E-03 e H(K)=4  $K = 1$  ed  $M = 2$  $S = S + 6$  \* WR(I, K + 1) \* D(J, K + 1) / H(K + 1) - 2 \* WR(I, K + 1) \* FI(I, K + 1) K=1  $S = S - 2 * WT(I - 1, K) * FI(I - 1, K)$  dove M=2 Abs(S - 4 \* WN(I, K) \* FI(I, K)) < 0.0005 non Verifica Calcolo  $FI(I, K) = S / 4 / WN(I, K) = 1,13764379110082E-03$ dove S=0,729514081043399 WN(I, K)=160,3125 Fine operazione di nodo per il nodo I,K=6,1 Inizio Operazione di nodo per il nodo I,K=7,1 WN(7,1)=267,083333333333  $S = SM(7,1) + 6 \times WR(7,1) \times D(4,1) / H(1) = -0.929498138144112$ dove SM(I, K))=0 WR(I, K)=100 D(J, K)=-6,19665425429408E-03 e H(K)=4  $K = 1$  ed  $M = 1$  $S = S + 6$  \* WR(I, K + 1) \* D(J, K + 1) / H(K + 1) - 2 \* WR(I, K + 1) \* FI(I, K + 1) K=1  $S = S - 2 * WT(I, K) * FI(I + 1, K)$  dove M=1 Abs(S - 4 \* WN(I, K) \* FI(I, K)) < 0.0005 non Verifica Calcolo FI(I, K) = S / 4 / WN(I, K) = -7,63188081480659E-04 dove S=-0,815339267048504 WN(I, K)=267,083333333333 Fine operazione di nodo per il nodo I,K=7,1

Inizio Operazione di nodo per il nodo I,K=8,1 WN(8,1)=267,083333333333  $S = SM(8,1) + 6 \times WR(8,1) \times D(4,1) / H(1) = -0.929498138144112$ dove SM(I, K))=0 WR(I, K)=100 D(J, K)=-6,19665425429408E-03 e H(K)=4  $K = 1$  ed  $M = 2$  $S = S + 6$  \* WR(I, K + 1) \* D(J, K + 1) / H(K + 1) - 2 \* WR(I, K + 1) \* FI(I, K + 1) K=1  $S = S - 2 * WT(I - 1, K) * FI(I - 1, K)$  dove M=2 Abs(S - 4 \* WN(I, K) \* FI(I, K)) < 0.0005 non Verifica Calcolo  $FI(I, K) = S / 4 / WN(I, K) = -7,14967929686639E-04$ dove S=-0,76382407154856 WN(I, K)=267,083333333333 Fine operazione di nodo per il nodo I,K=8,1 Inizio Operazione di nodo per il nodo I,K=1,2 WN(1,2)=84,375  $S = SM(1,2)+6 \times WR(1,2) \times D(1,2) / H(2)=1,36300935468527$ dove SM(I, K))=0 WR(I, K)=56,25 D(J, K)=1,21156387083135E-02 e H(K)=3  $K = 2$  ed  $M = 1$  $S = S - 2 * WR(I, K) * FI(I, K - 1)$  K=2  $S = S - 2 * WT(I, K) * FI(I + 1, K)$  dove M=1 Abs(S - 4 \* WN(I, K) \* FI(I, K)) < 0.0005 non Verifica  $FI(I, K) = S / 4 / WN(I, K) = 2,25727037153595E-03$ dove S=0,761828750393384 WN(I, K)=84,375 Fine operazione di nodo per il nodo I,K=1,2 Inizio Operazione di nodo per il nodo I,K=2,2 WN(2,2)=84,375  $S = SM(2,2) + 6 \times WR(2,2) \times D(1,2) / H(2) = 1,36300935468527$ dove SM(I, K))=0 WR(I, K)=56,25 D(J, K)=1,21156387083135E-02 e H(K)=3  $K = 2$  ed  $M = 2$  $S = S - 2 * WR(I, K) * FI(I, K - 1)$  K=2  $S = S - 2 * WT(I - 1, K) * FI(I - 1, K)$  dove M=2 Abs(S - 4 \* WN(I, K) \* FI(I, K)) < 0.0005 non Verifica Calcolo  $FI(I, K) = S / 4 / WN(I, K) = 1,97061999926572E-03$ dove S=0,665084249752179 WN(I, K)=84,375 Fine operazione di nodo per il nodo I,K=2,2 Inizio Operazione di nodo per il nodo I,K=3,2  $WN(3,2)=103,125$  $S = SM(3,2) + 6 \times WR(3,2) \times D(2,2) / H(2) = 1.63699064531473$ dove SM(I, K))=0 WR(I, K)=75 D(J, K)=1,09132709687649E-02 e H(K)=3  $K = 2$  ed  $M = 1$  $S = S - 2 * WR(I, K) * FI(I, K - 1)$  K=2  $S = S - 2 * WT(I, K) * FI(I + 1, K)$  dove M=1 Abs(S - 4 \* WN(I, K) \* FI(I, K)) < 0.0005 non Verifica Calcolo  $FI(I, K) = S / 4 / WN(I, K) = 1,67450544772666E-03$ dove S=0,690733497187249 WN(I, K)=103,125 Fine operazione di nodo per il nodo I,K=3,2

Inizio Operazione di nodo per il nodo I,K=4,2 WN(4,2)=103,125  $S = SM(4,2)+6 \times WR(4,2) \times D(2,2) / H(2)=1,63699064531473$ dove SM(I, K))=0 WR(I, K)=75 D(J, K)=1,09132709687649E-02 e H(K)=3  $K = 2$  ed  $M = 2$  $S = S - 2 * WR(I, K) * FI(I, K - 1)$  K=2  $S = S - 2 * WT(I - 1, K) * FI(I - 1, K)$  dove M=2 Abs(S - 4 \* WN(I, K) \* FI(I, K)) < 0.0005 non Verifica Calcolo FI(I, K) = S / 4 / WN(I, K)=1,64857174188746E-03 dove S=0,680035843528578 WN(I, K)=103,125 Fine operazione di nodo per il nodo I,K=4,2 Inizio Operazione di nodo per il nodo I,K=5,2  $WN(5,2)=90$  $S = SM(5,2) + 6 \times WR(5,2) \times D(3,2) / H(2) = -0.114158871095608$ dove SM(I, K)=0 WR(I, K)=56,25 D(J, K)=-1,01474552084985E-03 e H(K)=3  $K = 2$  ed  $M = 1$  $S = S - 2 * WR(I, K) * FI(I, K - 1)$  K=2  $S = S - 2 * WT(I, K) * FI(I + 1, K)$  dove M=1 Abs(S - 4 \* WN(I, K) \* FI(I, K)) < 0.0005 non Verifica Calcolo  $FI(I, K) = S / 4 / WN(I, K) = -7,1444679936329E-04$ dove S=-0,257200847770784 WN(I, K)=90 Fine operazione di nodo per il nodo I,K=5,2 Inizio Operazione di nodo per il nodo I,K=6,2  $WN(6,2)=90$  $S = SM(6,2) + 6 \times WR(6,2) \times D(3,2) / H(2) = -0.114158871095608$ dove SM(I, K))=0 WR(I, K)=56,25 D(J, K)=-1,01474552084985E-03 e H(K)=3  $K = 2$  ed  $M = 2$  $S = S - 2 * WR(I, K) * FI(I, K - 1)$  K=2  $S = S - 2 * WT(I - 1, K) * FI(I - 1, K)$  dove M=2 Abs(S - 4 \* WN(I, K) \* FI(I, K)) < 0.0005 non Verifica Calcolo  $FI(I, K) = S / 4 / WN(I, K) = -5,38662885103966E-04$ dove S=-0,193918638637428 WN(I, K)=90 Fine operazione di nodo per il nodo I,K=6,2 Inizio Operazione di nodo per il nodo I,K=7,2 WN(7,2)=167,083333333333  $S = SM(7,2)+6 \times WR(7,2) \times D(4,2) / H(2)=0.114158871095608$ dove SM(I, K))=0 WR(I, K)=133,333333333333333333333333333335576660853E-04 e H(K)=3  $K = 2$  ed  $M = 1$  $S = S - 2 * WR(I, K) * FI(I, K - 1)$  K=2  $S = S - 2 * WT(I, K) * FI(I + 1, K)$  dove M=1 Abs(S - 4 \* WN(I, K) \* FI(I, K)) < 0.0005 non Verifica Calcolo  $FI(I, K) = S / 4 / WN(I, K) = 4,7532522617025E-04$ dove S=0,317675692823784 WN(I, K)=167,083333333333 Fine operazione di nodo per il nodo I,K=7,2

Inizio Operazione di nodo per il nodo I,K=8,2 WN(8,2)=167,083333333333  $S = SM(8,2) + 6 \times WR(8,2) \times D(4,2) / H(2) = 0.114158871095608$ dove SM(I, K)=0 WR(I, K)=133,33333333333333333333333333335546660853E-04 e H(K)=3  $K = 2$  ed  $M = 2$  $S = S - 2 * WR(I, K) * FI(I, K - 1)$  K=2  $S = S - 2 * WT(I - 1, K) * FI(I - 1, K)$  dove M=2 Abs(S - 4 \* WN(I, K) \* FI(I, K)) < 0.0005 non Verifica Calcolo  $FI(I, K) = S / 4 / WN(I, K) = 4,08078602861177E-04$ dove S=0,27273253291222 WN(I, K)=167,083333333333 Fine operazione di nodo per il nodo I,K=8,2

#### **Operazione di Piano**

#### Inizio 2°Giro

Operazione di piano per il piano K=1  $V = FI(1,1)=5,34382759370566E-03$ S =1,04371632689564+5,34382759370566E-03x WR(1,1)=1,04371632689564  $V = FI(2,1)=5.07514352474839E-03$ S =2,03495529657306+5,07514352474839E-03x WR(2,1)=2,03495529657306 Calcolo di S1 = S1 + S  $\left(-81 + 5\right)$  = 2,03495529657306+2,03495529657306=2,03495529657306 Calcolo di  $S2 = S2 + S * DG(J, K)$  -->  $S2 = -2,27510530051646 + 2,03495529657306 \times DG(1,1) = -2,27510530051646$  $V = FI(3,1)=6,30838098751654E-03$ S =0,354846430547805+6,30838098751654E-03x WR(3,1)=0,354846430547805  $V = FI(4,1)=5,75175913567685E-03$ S =0,678382881929628+5,75175913567685E-03x WR(4,1)=0,678382881929628 Calcolo di  $S1 = S1 + S - S1 = 2,71333817850268 + 0.678382881929628 = 2,71333817850268$ Calcolo di  $S2 = S2 + S * DG(J, K)$  --> S2 =0,35836862001781+0,678382881929628xDG(2,1)=0,35836862001781 Calcolo di S1 = OX( 1) + 6 x S1/ H( 1)=11,070007267754 Calcolo di DX( 1)= S1/12/WX(1)=2,93366652230334E-02

 $V = FI(5,1)=1,27148423711268E-03$ 

S =8,94012354219851E-02+1,27148423711268E-03x WR(5,1)=8,94012354219851E-02  $V = FI(6,1)=1,13764379110082E-03$ 

S =0,169391814483761+1,13764379110082E-03x WR(6,1)=0,169391814483761

Calcolo di  $S1 = S1 + S - S1 = 0,169391814483761 + 0,169391814483761 = 0,169391814483761$ Calcolo di  $S2 = S2 + S * DG(J, K)$  -->

```
S2 =0,955125104070694+0,169391814483761xDG(3,1)=0,955125104070694
```

```
V = FI(7,1) = -7,63188081480659E-04
```

```
S = -7,63188081480659E - 02 + -7,63188081480659E - 04x WR(7,1) = -7,63188081480659E - 02
```
 $V = FI(8,1) = -7,14967929686639E-04$ 

```
S = -0.14781560111673 + -7.14967929686639E - 04x WR(8,1) = -0.14781560111673Calcolo di S1 = S1 + S -->
```

```
S1 =2,15762133670314E-02+-0,14781560111673=2,15762133670314E-02 
Calcolo di S2 = S2 + S * DG(J, K) -->
```

```
S2 =1,32127384078186+-0,14781560111673xDG(4,1)=1,32127384078186
```
Calcolo di S1 =  $\text{OY}(1)$  + 6 x S1/H( 1)=3,23643200505471E-02 Calcolo di DY( 1)= S1/12/WY(1)=1,26686023439451E-04 Calcolo di S2 = QM( 1) + 6 x S2/ H( 1)=11,6558238046511

```
Calcolo Spostamento Telaio in dir X 
D(1,1)=DX(1) + DG(1,1)xDF(1)=2,59668396443767E-02dove DX(1)=2,93366652230334E-02 DG(1,1)=-1,11801242236025 
e DF( 1)=3,01412176757632E-03 
D(2,1)=DX(1) + DG(2,1)xDF(1)=4,10374484822583E-02dove DX(1)=2,93366652230334E-02 DG(2,1)=3,88198757763975 
e DF( 1)=3,01412176757632E-03 
Calcolo Spostamento Telaio in dir Y 
D(3,1)=DY(1) + DG(3,1)xDF(1)=1,07452434431579E-02dove DY(1)=1,26686023439451E-04 DG(3,1)=3,52293577981651 
e DF( 1)=3,01412176757632E-03 
D(4,1)=DY(1) + DG(4,1)XDF(1) = -7,33948716230006E-03dove DY(1)=1,26686023439451E-04 DG(4,1)=-2,47706422018349 
e DF( 1)=3,01412176757632E-03 
Operazione di piano per il piano K=2 
V = FI(1,2)=2,25727037153595E-03V = V + FI(I, K - 1) K=2 per cui V = 7,60109796524161E-03 + FI(1,1)=7,60109796524161E-03
S =0,427561760544841+7,60109796524161E-03x WR(1,2)=0,427561760544841 
V = FI(2,2)=1,97061999926572E-03V = V + FI(I, K - 1) K=2 per cui V = 7,04576352401411E-03 + FI(2,1)=7,04576352401411E-03
S =0,823885958770634+7,04576352401411E-03x WR(2,2)=0,823885958770634 
Calcolo di S1 = S1 + S - S1 = 0.823885958770634 + 0.823885958770634 = 0.823885958770634Calcolo di S2 = S2 + S * DG(J, K) -->
S2 =-2,35395988220181+0,823885958770634xDG(1,2)=-2,35395988220181 
V = FI(3,2)=1.67450544772666E-03V = V + FI(I, K - 1) K=2 per cui V = 7,98288643524321E-03 + FI(3,1)=7,98288643524321E-03
S =0,59871648264324+7,98288643524321E-03x WR(3,2)=0,59871648264324 
V = FI(4,2)=1,64857174188746E-03V = V + FI(I, K - 1) K=2 per cui V = 7,40033087756431E-03 + FI(4,1)=7,40033087756431E-03
S =1,15374129846056+7,40033087756431E-03x WR(4,2)=1,15374129846056 
Calcolo di S1 = S1 + S - S1 = 1,9776272572312 + 1,15374129846056 = 1,9776272572312Calcolo di S2 = S2 + S * DG(J, K) -->
S2 =0,118342900213682+1,15374129846056xDG(2,2)=0,118342900213682 
Calcolo di S1 = QX( 2) + 6 x S1/ H( 2)=7,95525451446239
Calcolo di DX( 2)= S1/12/WX(2)=2,27292986127497E-02
Operazione Somma Gosub 7800 
V = FI(5,2)= -7,1444679936329E-04V = V + FI(I, K - 1) K=2 per cui V = 5,57037437749388E-04 + FI(5,1) = 5,57037437749388E-04
```

```
S =0,031333355873403+5,57037437749388E-04x WR(5,2)=0,031333355873403
```
 $V = FI(6,2) = -5,38662885103966E-04$ 

```
V = V + FI(I, K - 1) K=2 per cui V = 5,9898090599685E-04 + FI(6,1)= 5,9898090599685E-04
S =6,50260318357259E-02+5,9898090599685E-04x WR(6,2)=6,50260318357259E-02 
Calcolo di S1 = S1 + S - S1 = 6,50260318357259E - 02 + 6,50260318357259E -02=6,50260318357259E-02 
Calcolo di S2 = S2 + S * DG(J, K) -->
S2 =0,392738463124877+6,50260318357259E-02xDG(3,2)=0,392738463124877 
V = FI(7,2)=4,7532522617025E-04
```
 $V = V + FI(I, K - 1)$  K=2 per cui V = -2,87862855310409E-04 + FI(7,1) = -2,87862855310409E-04 S =-3,83817140413879E-02+-2,87862855310409E-04x WR(7,2)=-3,83817140413879E-02  $V = FI(8,2)=4,08078602861177E-04$  $V = V + FI(I, K - 1)$  K=2 per cui V = -3,06889326825462E-04 + FI(8,1)= -3,06889326825462E-04 S =-7,93002909514495E-02+-3,06889326825462E-04x WR(8,2)=-7,93002909514495E-02 Calcolo di  $S1 = S1 + S$  --> S1 =-1,42742591157237E-02+-7,93002909514495E-02=-1,42742591157237E-02 Calcolo di  $S2 = S2 + S * DG(J, K)$  --> S2 =0,533910409653831+-7,93002909514495E-02xDG(4,2)=0,533910409653831 Calcolo di S1 =  $\text{OY}(2)$  + 6 x S1/H( 2)=-2,85485182314473E-02 Calcolo di DY( 2)= S1/12/WY(2)=-5,64695965017639E-05 Calcolo di S2 = QM( 2) + 6 x S2/ H( 2) = -0,360750609263767 Calcolo Spostamento Telaio in dir X  $D(1,2)=DX(2) + DG(1,2)xDF(2)=2.29028005705902E-02$ dove DX(2)=2,27292986127497E-02 DG(1,2)=-2,85714285714286 e DF( 2)=-6,07256852441783E-05  $D(2,2)=DX(2) + DG(2,2)xDF(2)=2,25991721443693E-02$ dove DX(2)=2,27292986127497E-02 DG(2,2)=2,14285714285714 e DF( 2)=-6,07256852441783E-05 Calcolo Spostamento Telaio in dir Y  $D(3,2)=DY(2) + DG(3,2)xDF(2) = -3,12718641927747E-04$ dove DY(2)=-5,64695965017639E-05 DG(3,2)=4,21978021978022 e DF( 2)=-6,07256852441783E-05  $D(4,2)=DY(2) + DG(4,2)XDF(2)=5,16354695373227E-05$ dove DY(2)=-5,64695965017639E-05 DG(4,2)=-1,78021978021978 e DF( 2)=-6,07256852441783E-05 Fine 2° Giro

Continueranno le operazioni di iterazioni del sistema con l'Inizio del 3° Giro

………………………………fino a raggiungere l'Ennesimogiro-1 che darà risultati del sistema sufficientemente prossimi a quelli ottenuti con il ciclo Ennesimo e quindi con manifestazione di convergenza raggiunta del sistema.

Si ricorda che la convergenza sarà data dal calcolo del valore assoluto come appresso descritto ed è pari ad un valore minore di 0,0005:

Abs(S - 4 \* WN(I, K) \* FI(I, K)) < 0.0005 Verificato OK!!!!!!

Si precisa che vengono omessi i successivi giri in quanto le operazioni sopra esposte sono le stesse di quelle già sopradescritte, ed inoltre, volendole rappresentare, le stesse, sono molto voluminose circa 250-300 pagine che allo stato, devo ancora dattiloscrivere,per cui ai fini dell'applicazione numerica in prosieguo vengono enunciati direttamente i risultati delle caratteristiche di sollecitazioni M,N,T all'interno dei quali, **si possono desumere i valori delle rotazioni FI(I,K) calcolate con le iterazioni innanzi descritte.**

Si rappresenta che ovemai i lettori interessati sono numerosi e gli stessi vogliono acquisire,il prosieguo delle operazioni numeriche iniziando dal 3°giro e fino alla convergenza del sistema, possono inviare la propria richiesta all'indirizzo di posta elettronica del sottoscritto E-Mail:  $\rightarrow$  dopa.ingricercatore@libero.it

#### **Sviluppo delle Operazioni Numeriche per Determinare le Sollecitazioni su Travi e Pilastri**

**Determinazione dei Momenti** 

Impalcato  $N=1$  **Telaio N=1 Eseguo il Ciclo sulle Travi**  Calcolo MomIncPerfetto  $V = O(I, k) * DL(I) \wedge 2 / 12$  $V=Q(1,1)xDL(1)$  ^ 2 / 12 = 0 dove  $Q(1,1)=0$  e  $DL(1)=6$ **MS(1,1)=2,57197201703702**  Calcolo Mom a Sx della Trave-->MS(I, K) =  $(4 * FI(I, K) + 2 * FI(I + 1, K)) * WT(I, K) - V$  $MS(1,1) = (4 \times FI(1,1) + 2 \times FI(2,1)) \times WT(1,1) - V = 2,57197201703702$ dove  $(4 \times FI(1,1)=6,09652595023456E-02 e 2 \times FI(2,1))=3,04826344367487E-02 \text{ WT}(1,1)=28,125$ **MD(1,1)=-2,57197214881885**  Calcolo Mom a Dx della Trave-->MD(I, K) =  $-(2 * FI(I, K) + 4 * FI(I + 1, K)) * WT(I, K) + V$ )  $MD(1,1) = ((2 \times FI(1,1) + 4 \times FI(2,1)) \times WT(1,1) + V = 2,57197214881885$ dove  $-(2 \times FI(1,1)) = -3,04826297511728E - 02 e + 4 \times FI(2,1)) = 6,09652688734974E - 02$  $WT(1,1)=28,125$  **Eseguo il Ciclo sui Pilastri**  Calcolo Mom in Testa al Pilastro  $MT(I, K) = -(4 * FI(I, K) + 2 * V - 6 * D(J, K) / H(K)) * WR(I, K))$ **MT(1,1)=1,51074658453834**   $MT(1,1) = ((4 \times FI(1,1) + 2 \times V - 6 \times D(1,1) / H(1)) \times WR(1,1)) = 1,51074658453834$ dove  $-(4 \times FI(I,1) + 2 \times V = -6,09652595023456E-02 - 6 \times D(1,1) / H(1)) - 6,87002820151819E-02$  $WR(1,1)=195,3125$ Calcolo Mom al Piede del Pilastro  $MP(I, K) = (2 * FI(I, K) + 4 * V - 6 * D(J, K) / H(K)) * WR(I, K)$ **MP(1,1)=-7,46438520781427**   $MP(1,1) = (2 \times FI(1,1) + 4 \times V - 6 \times D(1,1) / H(1)) \times WR(1,1) = -7,46438520781427$ dove  $(2 \times$  FI $(1,1)$  + 4  $\times$  V = 3,04826297511728E-02- 6  $\times$  D( 1,1) / H(1)=-6,87002820151819E-02 e  $WR(1, 1) = 195,3125$ Calcolo Mom in Testa al Pilastro  $MT(I, K) = -(4 * FI(I, K) + 2 * V - 6 * D(J, K) / H(K)) * WR(I, K))$ **MT(2,1)=1,51074475423525**   $MT(I 2,1) = ((4 \times FI(I,1) + 2 \times V - 6 \times D(1,1) / H(1)) \times WR(2,1)) = 1.51074475423525$ dove  $-(4 \times FI(I,1) + 2 \times V = -6.09652688734974E-02 - 6 \times D(1,1) / H(1)) - 6.87002820151819E-02$ WR(2,1)=195,3125 Calcolo Mom al Piede del Pilastro  $MP(I, K) = (2 * FI(I, K) + 4 * V - 6 * D(J, K) / H(K)) * WR(I, K)$ **MP(2,1)=-7,46438429266273**   $MP(2,1) = (2 \times FI(2,1) + 4 \times V - 6 \times D(1,1) / H(1)) \times WR(2,1) = -7,46438429266273$ dove  $(2 \times FI(2,1) + 4 \times V = 3,04826344367487E-02 - 6 \times D(1,1) / H(1) = -6,87002820151819E-02 e$  $WR(2, 1) = 195,3125$  **Telaio N=2** 

 **Eseguo il Ciclo sulle Travi**  Calcolo MomIncPerfetto  $V = Q(I, k) * DL(I) \land 2 / 12$  $V=Q(3,1)xDL(3)$  ^ 2 / 12 = 0 dove  $Q(3,1)=0$  e  $DL(3)=6$ 

#### **MS(3,1)=2,83465082909917**

Calcolo Mom a Sx della Trave-->MS(I, K) =  $(4 * FI(I, K) + 2 * FI(I + 1, K)) * WT(I, K) - V$  $MS(3,1) = (4 \times FI(3,1) + 2 \times FI(4,1)) \times WT(3,1) - V = 2,83465082909917$ dove (4 x FI(3,1)=6,71916135407497E-02 e 2 x FI(4,1))=3,35959714938874E-02 WT(3,1)=28,125 **MD(3,1)=-2,83465546194796**  Calcolo Mom a Dx della Trave-->MD(I, K) = -((2 \* FI(I, K) + 4 \* FI(I + 1, K)) \* WT(I, K) + V)  $MD(3,1) = ((2 \times FI(3,1) + 4 \times FI(4,1)) \times WT(3,1) + V = 2,83465546194796$ dove -(2 x FI(3,1)=-3,35958067703749E-02 e +4 x FI(4,1))=6,71919429877749E-02  $WT(3,1)=28,125$ 

 **Eseguo il Ciclo sui Pilastri**  Calcolo Mom in Testa al Pilastro  $MT(I, K) = -(4 * FI(I, K) + 2 * V - 6 * D(J, K) / H(K)) * WR(I, K))$ **MT(3,1)=1,56708436613803**   $MT(3,1) = -((4 \times FI(1,1) + 2 \times V - 6 \times D(2,1) / H(1)) \times WR(3,1)) = 1,56708436613803$ dove  $-(4 \times FI(I,1) + 2 \times V = -6,71916135407497E-02 - 6 \times D(2,1) / H(1)) - 9,50508911609813E-02$  $WR(3,1)=56,25$ Calcolo Mom al Piede del Pilastro  $MP(I, K) = (2 * FI(I, K) + 4 * V - 6 * D(J, K) / H(K)) * WR(I, K)$ **MP(3,1)=-3,45684849697161**   $MP(3,1) = (2 \times FI(3,1) + 4 \times V - 6 \times D(2,1) / H(1)) \times WR(3,1) = -3,45684849697161$ dove  $(2 \times FI(3,1) + 4 \times V = 3,35958067703749E-02-6 \times D(2,1) / H(1) = -9,50508911609813E-02 e$  $WR(3, 1) = 56,25$ 

Calcolo Mom in Testa al Pilastro

 $MT(I, K) = -(4 * FI(I, K) + 2 * V - 6 * D(J, K) / H(K)) * WR(I, K))$ 

#### **MT(4,1)=1,56706583474286**

 $MT(I 4,1) = ((4 \times FI(I,1) + 2 \times V - 6 \times D(2,1) / H(1)) \times WR(4,1)) = 1.56706583474286$ dove  $-(4 \times FI(I,1) + 2 \times V = -6.71919429877749E-02 - 6 \times D(2,1) / H(1)) - 9.50508911609813E-02$  $WR(4,1)=56,25$ Calcolo Mom al Piede del Pilastro MP(I, K) =  $(2 * FI(I, K) + 4 * V - 6 * D(J, K) / H(K)) * WR(I,$ 

 $K$ )

#### **MP(4,1)=-3,45683923127403**

 $MP(4,1) = (2 \times FI(4,1) + 4 \times V - 6 \times D(2,1) / H(1)) \times WR(4,1) = -3,45683923127403$ dove  $(2 \times FI(4,1) + 4 \times V = 3,35959714938874E-02-6 \times D(2,1) / H(1) = -9,50508911609813E-02 e$  $WR(4, 1) = 56,25$ 

#### **Telaio N=3**

#### **Eseguo il Ciclo sulle Travi**

Calcolo MomIncPerfetto  $V = Q(I, k) * DL(I) \land 2 / 12$  $V=Q(5,1)xDL(5)$  ^ 2 / 12 = 0 dove  $Q(5,1)=0$  e  $DL(5)=5$ **MS(5,1)=0,437584899458729** 

Calcolo Mom a Sx della Trave-->MS(I, K) =  $(4 * FI(I, K) + 2 * FI(I + 1, K)) * WT(I, K) - V$  $MS(5,1) = (4 \times FI(5,1) + 2 \times FI(6,1)) \times WT(5,1) - V = 0,437584899458729$ dove (4 x FI(5,1)=8,64357466266205E-03 e 2 x FI(6,1))=4,32190383981881E-03 WT(5,1)=33,75 **MD(5,1)=-0,437588831620192**  Calcolo Mom a Dx della Trave-->MD(I, K) =  $-(2 * FI(I, K) + 4 * FI(I + 1, K)) * WT(I, K) + V$ )  $MD(5,1) = ((2 \times FI(5,1) + 4 \times FI(6,1)) \times WT(5,1) + V = 0,437588831620192$ 

dove  $-(2 \times FI(5,1)) = -4,32178733133102E - 03e + 4 \times FI(6,1)) = 8,64380767963763E - 03$  $WT(5,1)=33,75$ 

#### **Eseguo il Ciclo sui Pilastri**

Calcolo Mom in Testa al Pilastro  $MT(I, K) = -(4 * FI(I, K) + 2 * V - 6 * D(J, K) / H(K)) * WR(I, K))$ 

#### **MT(5,1)=0,671490277600276**

 $MT(I 5,1) = ((4 \times FI(I,1) + 2 \times V - 6 \times D(3,1) / H(1)) \times WR(5,1)) = 0,671490277600276$ dove  $-(4 \times FI(I,1) + 2 \times V = -8,64357466266205E-03 - 6 \times D(3,1) / H(1)) - 1,81936586107549E-02$ WR(5,1)=70,3125 Calcolo Mom al Piede del Pilastro  $MP(I, K) = (2 * FI(I, K) + 4 * V - 6 * D(J, K) / H(K)) * WR(I, K)$ **MP(5,1)=-0,975365949334489**   $MP(5,1) = (2 \times FI(5,1) + 4 \times V - 6 \times D(3,1) / H(1)) \times WR(5,1) = 0.975365949334489$ dove  $(2 \times FI(5,1) + 4 \times V = 4,32178733133102E-03 - 6 \times D(3,1) / H(1) = -1,81936586107549E-02 e$  $WR(5, 1) = 70,3125$ Calcolo Mom in Testa al Pilastro  $MT(I, K) = -(4 * FI(I, K) + 2 * V - 6 * D(J, K) / H(K)) * WR(I, K))$ **MT(6,1)=0,671473893594181**   $MT(I 6,1) = ((4 \times FI(I,1) + 2 \times V - 6 \times D(3,1) / H(1)) \times WR(6,1)) = 0,671473893594181$ dove  $-(4 \times FI(I,1) + 2 \times V = -8.64380767963763E-03 - 6 \times D(3,1) / H(1)) - 1.81936586107549E-02$ WR(6,1)=70,3125 Calcolo Mom al Piede del Pilastro  $MP(I, K) = (2 * FI(I, K) + 4 * V - 6 * D(J, K) / H(K)) * WR(I, K)$ **MP(6,1)=-0,975357757331441**   $MP(6,1) = (2 \times FI(6,1) + 4 \times V - 6 \times D(3,1) / H(1)) \times WR(6,1) = 0.975357757331441$ dove  $(2 \times FI(6,1) + 4 \times V = 4,32190383981881E-03-6 \times D(3,1) / H(1) = -1,81936586107549E-02 e$  $WR(6, 1) = 70,3125$ **Telaio N=4 Eseguo il Ciclo sulle Travi**  Calcolo MomIncPerfetto V =  $Q(I, k) * DL(I) \land 2 / 12$  $V=O(7,1)xDL(7)$  ^ 2 / 12 = 0 dove  $Q(7,1)=0$  e  $DL(7)=5$ **MS(7,1)=-0,350847369104281**  Calcolo Mom a Sx della Trave-->MS(I, K) =  $(4 * FI(I, K) + 2 * FI(I + 1, K)) * WT(I, K) - V$  $MS(7,1) = (4 \times FI(7,1) + 2 \times FI(8,1)) \times WT(7,1) - V = 0.350847369104281$ dove (4 x FI(7,1)=-6,93033019042172E-03 e 2 x FI(8,1))=-3,4651474126681E-03 WT(7,1)=33,75 **MD(7,1)=0,350846772318463**  Calcolo Mom a Dx della Trave-->MD(I, K) = -((2 \* FI(I, K) + 4 \* FI(I + 1, K)) \* WT(I, K) + V)

 $MD(7,1) = ((2 \times FI(7,1) + 4 \times FI(8,1)) \times WT(7,1) + V = 0.350846772318463$ dove  $-(2 \times FI(7,1)=3,46516509521086E-03 e +4 \times FI(8,1))=-6,9302948253362E-03$  $WT(7,1)=33,75$ 

#### **Eseguo il Ciclo sui Pilastri**

Calcolo Mom in Testa al Pilastro  $MT(I, K) = -(4 * FI(I, K) + 2 * V - 6 * D(J, K) / H(K)) * WR(I, K))$ **MT(7,1)=-0,649674217378277**   $MT(I 7,1) = ((4 \times FI(I,1) + 2 \times V - 6 \times D(4,1) / H(1)) \times WR(7,1)) = 0.649674217378277$ dove  $-(4 \times FI(I,1) + 2 \times V = 6,93033019042172E-03 - 6 \times D(4,1) / H(1))1,34270723642045E-02$  $WR(7,1)=100$ Calcolo Mom al Piede del Pilastro  $MP(I, K) = (2 * FI(I, K) + 4 * V - 6 * D(J, K) / H(K)) * WR(I, K)$ **MP(7,1)=0,996190726899363**   $MP(7,1) = (2 \times FI(7,1) + 4 \times V - 6 \times D(4,1) / H(1)) \times WR(7,1)=0,996190726899363$ dove  $(2 \times$  FI(7,1) + 4 x V = -3,46516509521086E-03- 6 x D(4,1) / H(1)=1,34270723642045E-02 e  $WR(7, 1) = 100$ Calcolo Mom in Testa al Pilastro  $MT(I, K) = -(4 * FI(I, K) + 2 * V - 6 * D(J, K) / H(K)) * WR(I, K))$ **MT(8,1)=-0,649677753886829** 

 $MT(I 8,1) = ((4 \times FI(I,1) + 2 \times V - 6 \times D(4,1) / H(1)) \times WR(8,1)) = 0,649677753886829$ dove  $-(4 \times FI(I,1) + 2 \times V = 6.9302948253362E-03-6 \times D(4,1) / H(1))1,34270723642045E-02$  $WR(8,1)=100$ Calcolo Mom al Piede del Pilastro  $MP(I, K) = (2 * FI(I, K) + 4 * V - 6 * D(J, K) / H(K)) * WR(I, K)$ **MP(8,1)=0,996192495153639**   $MP(8,1) = (2 \times FI(8,1) + 4 \times V - 6 \times D(4,1) / H(1)) \times WR(8,1) = 0.996192495153639$ dove  $(2 \times$  FI(8,1) + 4 x V = -3,4651474126681E-03- 6 x D(4,1) / H(1)=1,34270723642045E-02 e

 $WR(8, 1) = 100$ 

## **Impalcato N=2**

**Telaio N=1 Eseguo il Ciclo sulle Travi**  Calcolo MomIncPerfetto V =  $Q(I, k) * DL(I) \land 2 / 12$  $V=Q(1,2)xDL(1)$  ^ 2 / 12 = 0 dove  $Q(1,2)=0$  e DL $(1)=6$ **MS(1,2)=1,66538765813191**  Calcolo Mom a Sx della Trave-->MS(I, K) =  $(4 * FI(I, K) + 2 * FI(I + 1, K)) * WT(I, K) - V$  $MS(1,2) = (4 \times FI(1,2) + 2 \times FI(2,2)) \times WT(1,2) - V = 1,66538765813191$ dove (4 x FI(1,2)=3,94762599036464E-02 e 2 x FI(2,2))=1,97375234965991E-02 WT(1,2)=28,125 **MD(1,2)=-1,66537060157873**  Calcolo Mom a Dx della Trave-->MD(I, K) = -((2 \* FI(I, K) + 4 \* FI(I + 1, K)) \* WT(I, K) + V)  $MD(1,2) = ((2 \times FI(1,2) + 4 \times FI(2,2)) \times WT(1,2) + V = 1,66537060157873$ dove -(2 x FI(1,2)=-1,97381299518232E-02 e +4 x FI(2,2))=3,94750469931982E-02

 $WT(1,2)=28,125$ 

 **Eseguo il Ciclo sui Pilastri**  Calcolo Mom in Testa al Pilastro  $MT(I, K) = -(4 * FI(I, K) + 2 * V - 6 * D(J, K) / H(K)) * WR(I, K))$ **MT(1,2)=1,66568676799137**   $MT(I 1,2) = ((4 \times FI(I,2) + 2 \times V - 6 \times D(1,2) / H(2)) \times WR(1,2)) = 1,66568676799137$ dove  $-(4 \times FI(I,2) + 2 \times V = -8,99363015247366E-03 - 6 \times D(1,2) / H(2)) - 9,95710988635547E-02$  $WR(1,2)=56,25$ Calcolo Mom al Piede del Pilastro  $MP(I, K) = (2 * FI(I, K) + 4 * V - 6 * D(J, K) / H(K)) * WR(I, K)$ **MP(1,2)=-1,06130865427796**   $MP(1,2) = (2 \times FI(1,2) + 4 \times V - 6 \times D(1,2) / H(2)) \times WR(1,2) = -1,06130865427796$ dove  $(2 \times FI(1,2) + 4 \times V = 8,07033894541688E-02-6 \times D(1,2) / H(2) = -9,95710988635547E-02 e$  $WR(1, 2) = 56,25$ Calcolo Mom in Testa al Pilastro  $MT(I, K) = -(4 * FI(I, K) + 2 * V - 6 * D(J, K) / H(K)) * WR(I, K))$ **MT(2,2)=1,66575473064044**   $MT(I 2,2) = ((4 \times FI(I,2) + 2 \times V - 6 \times D(1,2) / H(2)) \times WR(2,2)) = 1,66575473064044$ dove  $-(4 \times FI(I,2) + 2 \times V = -8.99241255644954E-03 - 6 \times D(1,2) / H(2)) - 9.95710988635547E-02$  $WR(2,2)=56,25$ Calcolo Mom al Piede del Pilastro  $MP(I, K) = (2 * FI(I, K) + 4 * V - 6 * D(J, K) / H(K)) * WR(I, K)$ **MP(2,2)=-1,06134224025702**   $MP(2,2) = (2 \times FI(2,2) + 4 \times V - 6 \times D(1,2) / H(2)) \times WR(2,2) = -1,06134224025702$ dove  $(2 \times FI(2,2) + 4 \times V = 8,07027923700965E-02-6 \times D(1,2) / H(2)=-9,95710988635547E-02 e$  $WR(2, 2) = 56,25$ 

#### **Telaio N=2**

 Eseguo il Ciclo sulle Travi Calcolo MomIncPerfetto  $V = Q(I, k) * DL(I) \land 2 / 12$  $V=Q(3,2)xDL(3)$  ^ 2 / 12 = 0 dove  $O(3,2)=0$  e  $DL(3)=6$ **MS(3,2)=2,00483621789572** 

Calcolo Mom a Sx della Trave-->MS(I, K) =  $(4 * FI(I, K) + 2 * FI(I + 1, K)) * WT(I, K) - V$  $MS(3,2) = (4 \times FI(3,2) + 2 \times FI(4,2)) \times WT(3,2) - V = 2,00483621789572$ dove (4 x FI(3,2)=4,75228628039034E-02 e 2 x FI(4,2))=2,37602027212779E-02 WT(3,2)=28,125 **MD(3,2)=-2,00480166125177**  Calcolo Mom a Dx della Trave-->MD(I, K) = -((2 \* FI(I, K) + 4 \* FI(I + 1, K)) \* WT(I, K) + V)

 $MD(3,2) = ((2 \times FI(3,2) + 4 \times FI(4,2)) \times WT(3,2) + V = 2,00480166125177$ dove  $-(2 \times \text{FI}(3,2)=2,37614314019517E-02 e +4 \times \text{FI}(4,2))=4,75204054425557E-02$  $WT(3,2)=28,125$ 

#### **Eseguo il Ciclo sui Pilastri**

Calcolo Mom in Testa al Pilastro

 $MT(I, K) = -(4 * FI(I, K) + 2 * V - 6 * D(J, K) / H(K)) * WR(I, K))$ 

#### **MT(3,2)=2,00510033731318**

 $MT(3,2) = -((4 \times FI(1,2) + 2 \times V - 6 \times D(2,2) / H(2)) \times WR(3,2)) = 2,00510033731318$ dove  $-(4 \times FI(I,2) + 2 \times V = -1,39270560335286E-02 - 6 \times D(2,2) / H(2)) - 0,107853340738454$  $WR(3,2)=75$ 

Calcolo Mom al Piede del Pilastro MP(I, K) =  $(2 * FI(I, K) + 4 * V - 6 * D(J, K) / H(K)) * WR(I,$ K)

#### **MP(3,2)=-1,26752218468144**

 $MP(3,2) = (2 \times FI(3,2) + 4 \times V - 6 \times D(2,2) / H(2)) \times WR(3,2) = -1,26752218468144$ dove  $(2 \times$  FI(3,2) + 4 x V = 9,09530449427014E-02- 6 x D( 2,2) / H(2)=-0,107853340738454 e  $WR(3, 2) = 75$ 

Calcolo Mom in Testa al Pilastro MT(I, K) = -((4 \* FI(I, K) + 2 \* V - 6 \* D(J, K) / H(K)) \* WR(I,  $K$ )

#### **MT(4,2)=2,00527228515081**

 $MT(4,2) = -((4 \times FI(1,2) + 2 \times V - 6 \times D(2,2) / H(2)) \times WR(4,2)) = 2,00527228515081$ dove  $-(4 \times FI(I,2) + 2 \times V = -1,39244339486683E-02-6 \times D(2,2) / H(2)) -0,107853340738454$  $WR(4,2)=75$ 

Calcolo Mom al Piede del Pilastro MP(I, K) =  $(2 * FI(I, K) + 4 * V - 6 * D(J, K) / H(K)) * WR(I, K)$ K)

#### **MP(4,2)=-1,2675896272051**

 $MP(4,2) = (2 \times FI(4,2) + 4 \times V - 6 \times D(2,2) / H(2)) \times WR(4,2) = -1,2675896272051$ dove  $(2 \times FI(4,2) + 4 \times V = 9,09521457090527E-02-6 \times D(2,2) / H(2)=0,107853340738454 e$  $WR(4, 2) = 75$ 

#### **Telaio N=3**

 **Eseguo il Ciclo sulle Travi** 

Calcolo MomIncPerfetto  $V = Q(I, k) * DL(I) \land 2 / 12$  $V=Q(5,2)xDL(5)$  ^ 2 / 12 = 0 dove  $Q(5,2)=0$  e  $DL(5)=5$ **MS(5,2)=5,95128797283683E-03** 

## Calcolo Mom a Sx della Trave-->MS(I, K) =  $(4 * FI(I, K) + 2 * FI(I + 1, K)) * WT(I, K) - V$

 $MS(5,2) = (4 \times FI(5,2) + 2 \times FI(6,2)) \times WT(5,2) - V = 5,95128797283683E-03$ dove (4 x FI(5,2)=1,18107044849319E-04 e 2 x FI(6,2))=5,82274136051051E-05 WT(5,2)=33,75 **MD(5,2)=-5,92340680017686E-03** 

Calcolo Mom a Dx della Trave-->MD(I, K) =  $-(2 * FI(I, K) + 4 * FI(I + 1, K)) * WT(I, K) + V$ )  $MD(5,2) = ((2 \times FI(5,2) + 4 \times FI(6,2)) \times WT(5,2) + V = 5,92340680017686E-03$ 

dove  $-(2 \times F1(5,2)) = -5.90535224246597E - 05 e + 4 \times F1(6,2)) = 1.1645482721021E - 04$  $WT(5,2)=33,75$ 

**Eseguo il Ciclo sui Pilastri**  Calcolo Mom in Testa al Pilastro  $MT(I, K) = -(4 * FI(I, K) + 2 * V - 6 * D(J, K) / H(K)) * WR(I, K))$ **MT(5,2)=6,23309052894075E-03**   $MT(I 5,2) = ((4 \times FI(I.2) + 2 \times V - 6 \times D(3,2) / H(2)) \times WR(5,2)) = 6,23309052894075E-03$ dove  $-(4 \times FI(I,2) + 2 \times V = 4,2036802864817E-03-6 \times D(3,2) / H(2)) -4,55070487447262E-03$  $WR(5,2)=56,25$ Calcolo Mom al Piede del Pilastro  $MP(I, K) = (2 * FI(I, K) + 4 * V - 6 * D(J, K) / H(K)) * WR(I, K)$ **MP(5,2)=0,233545686222042**   $MP(5,2) = (2 \times FI(5,2) + 4 \times V - 6 \times D(3,2) / H(2)) \times WR(5,2)=0,233545686222042$ dove  $(2 \times$  FI(5,2) + 4 x V = 8,70262818508671E-03- 6 x D( 3,2) / H(2)=-4,55070487447262E-03 e  $WR(5, 2) = 56,25$ Calcolo Mom in Testa al Pilastro  $MT(I, K) = -(4 * FI(I, K) + 2 * V - 6 * D(J, K) / H(K)) * WR(I, K))$ **MT(6,2)=6,31947416870244E-03**   $MT(I 6,2) = ((4 \times FI(I,2) + 2 \times V - 6 \times D(3,2) / H(2)) \times WR(6,2)) = 6,31947416870244E-03$ dove  $-(4 \times FI(I,2) + 2 \times V = 4,2054490126086E-03 - 6 \times D(3,2) / H(2)) - 4,55070487447262E-03$  $WR(6,2)=56,25$ Calcolo Mom al Piede del Pilastro  $MP(I, K) = (2 * FI(I, K) + 4 * V - 6 * D(J, K) / H(K)) * WR(I, K)$ **MP(6,2)=0,233512324805819**   $MP(6,2) = (2 \times FI(6,2) + 4 \times V - 6 \times D(3,2) / H(2)) \times WR(6,2) = 0,233512324805819$ dove  $(2 \times F1(6,2) + 4 \times V = 8,70203509324273E-03-6 \times D(3,2) / H(2) = -4,55070487447262E-03 e$  $WR(6, 2) = 56,25$ 

#### **Telaio N=4**

#### **Eseguo il Ciclo sulle Travi**

Calcolo MomIncPerfetto  $V = O(I, k) * DL(I) \wedge 2 / 12$  $V=Q(7,2)xDL(7)$  ^ 2 / 12 = 0

dove  $Q(7,2)=0$  e  $DL(7)=5$ 

#### **MS(7,2)=-7,05466143517554E-02**

Calcolo Mom a Sx della Trave-->MS(I, K) =  $(4 * FI(I, K) + 2 * FI(I + 1, K)) * WT(I, K) - V$  $MS(7,2) = (4 \times FI(7,2) + 2 \times FI(8,2)) \times WT(7,2) - V = -7,05466143517554E-02$ dove (4 x FI(7,2)=-1,39364024421276E-03 e 2 x FI(8,2))=-6,96629810654066E-04 WT(7,2)=33,75 **MD(7,2)=7,05401913402398E-02** 

Calcolo Mom a Dx della Trave-->MD(I, K) =  $-(2 * FI(I, K) + 4 * FI(I + 1, K)) * WT(I, K) + V$ )  $MD(7,2) = ((2 \times FI(7,2) + 4 \times FI(8,2)) \times WT(7,2) + V = 7,05401913402398E-02$ dove  $-(2 \times F1(7,2)=6.9682012210638E-04 e +4 \times F1(8,2))=1,39325962130813E-03$  $WT(7,2)=33,75$ 

#### **Eseguo il Ciclo sui Pilastri**

Calcolo Mom in Testa al Pilastro  $MT(I, K) = -(4 * FI(I, K) + 2 * V - 6 * D(J, K) / H(K)) * WR(I, K))$ **MT(7,2)=-7,05573381310577E-02**   $MT(I 7,2) = ((4 \times FI(I,2) + 2 \times V - 6 \times D(4,2) / H(2)) \times WR(7,2)) = -7,05573381310577E-02$ dove  $-(4 \times FI(I,2) + 2 \times V = -2.0715248509981E-03 - 6 \times D(4,2) / H(2))5.38798537540655E-03$ WR(7,2)=133,333333333333 Calcolo Mom al Piede del Pilastro MP(I, K) =  $(2 * FI(I, K) + 4 * V - 6 * D(J, K) / H(K)) * WR(I,$ K) **MP(7,2)=-0,29855532494954** 

 $MP(7,2) = (2 \times FI(7,2) + 4 \times V - 6 \times D(4,2) / H(2)) \times WR(7,2) = 0,29855532494954$ dove  $(2 \times$  FI(7,2) + 4 x V = -7,6271503125281E-03- 6 x D( 4,2) / H(2)=5,38798537540655E-03 e WR(7, 2) = 133,333333333333 Calcolo Mom in Testa al Pilastro  $MT(I, K) = -(4 * FI(I, K) + 2 * V - 6 * D(J, K) / H(K)) * WR(I, K))$ **MT(8,2)=-7,06104455240429E-02**   $MT(I 8,2) = ((4 \times FI(I,2) + 2 \times V - 6 \times D(4,2) / H(2)) \times WR(8,2)) = -7,06104455240429E-02$ dove  $-(4 \times FI(1,2) + 2 \times V = -2.07188779135997E-03 - 6 \times D(4,2) / H(2))5.38798537540655E-03$ WR(8,2)=133,333333333333 Calcolo Mom al Piede del Pilastro MP(I, K) = (2 \* FI(I, K) + 4 \* V - 6 \* D(J, K) / H(K)) \* WR(I, K) **MP(8,2)=-0,298525234744495**   $MP(8,2) = (2 \times FI(8,2) + 4 \times V - 6 \times D(4,2) / H(2)) \times WR(8,2) = 0,298525234744495$ dove  $(2 \times FI(8,2) + 4 \times V = 7,62692463599027E - 03 - 6 \times D(4,2) / H(2) = 5,38798537540655E - 03 e$ WR(8, 2) = 133,333333333333

#### **Determinazione dei Tagli**

**Eseguo il Ciclo sulle Travi** 

Calcolo del Taglio V =  $Q(I, K) * D L(I) / 2$  $V = Q(1,1) \times DL(1) / 2=0$ dove  $O(1,1)=0e$  DL $(1)=6$ Calcolo del Taglio a Sx  $TS(I, K) = V + (MD(I, K) - MS(I, K)) / DL(I)$ **TS(1,1) = V + (MD(1,1) - MS( 1,1)) / DL(1 )=-0,857324027642645**  Calcolo del Taglio a Dx TD(I, K) =  $-V + (MD(I, K) - MS(I, K)) / DL(I)$  $TD(1,1) = -V + (MD(1,1) - MS(1,1))/DL(1) = -0.857324027642645$ dove MD(1, 1)=-2,57197214881885 MS(1, 1)=2,57197201703702 e DL(1)= 6

#### **Eseguo il Ciclo sui Pilastri**

Calcolo del Taglio sul Pilastro  $TR(I, K) = (MT(I, K) - MP(I, K)) / H(K)$ **TR(1,1) = (MT(1,1) - MP(1,1)) / H(1)=2,24378294808815**  dove MT(1,1)=1,51074658453834 MP(1,1)= -7,46438520781427 H(1)=4 Calcolo del Taglio sul Pilastro  $TR(I, K) = (MT(I, K) - MP(I, K)) / H(K)$ **TR(2,1) = (MT(2,1) - MP(2,1)) / H(1)=2,2437822617245**  dove  $MT(2,1)=1,51074475423525 MP(2,1)= -7,46438429266273 H(1)=4$  **Eseguo il Ciclo sulle Travi**  Calcolo del Taglio V =  $Q(I, K) * D L(I) / 2$  $V = O(3.1)$  x DL(3) / 2=0 dove  $O(3,1)=0e$  DL $(3)=6$ Calcolo del Taglio a Sx  $TS(I, K) = V + (MD(I, K) - MS(I, K)) / DL(I)$ **TS(3,1) = V + (MD(3,1) - MS( 3,1)) / DL(3 )=-0,944884381841188**  Calcolo del Taglio a Dx TD(I, K) =  $-V + (MD(I, K) - MS(I, K)) / DL(I)$  $TD(3,1) = -V + (MD(3,1) - MS(3,1))/DL(3) = -0,944884381841188$ dove MD(3, 1)=-2,83465546194796 MS(3, 1)=2,83465082909917 e DL(3)= 6

#### **Eseguo il Ciclo sui Pilastri**

Calcolo del Taglio sul Pilastro  $TR(I, K) = (MT(I, K) - MP(I, K)) / H(K)$ **TR(3,1) = (MT(3,1) - MP(3,1)) / H(1)=1,25598321577741**  dove MT(3,1)=1,56708436613803 MP(3,1)= -3,45684849697161 H(1)=4 Calcolo del Taglio sul Pilastro  $TR(I, K) = (MT(I, K) - MP(I, K)) / H(K)$ **TR(4,1) = (MT(4,1) - MP(4,1)) / H(1)=1,25597626650422**  dove MT(4,1)=1,56706583474286 MP(4,1)= -3,45683923127403 H(1)=4

#### **Eseguo il Ciclo sulle Travi**

Calcolo del Taglio V =  $Q(I, K) * D L(I) / 2$  $V = Q(5,1)$  x DL(5) / 2=0 dove  $O(5.1)=0e$  DL $(5)=5$ Calcolo del Taglio a Sx TS(I, K) = V + (MD(I, K) - MS(I, K)) / DL(I) **TS(5,1) = V + (MD(5,1) - MS( 5,1)) / DL(5 )=-0,175034746215784**  Calcolo del Taglio a Dx TD(I, K) =  $-V + (MD(I, K) - MS(I, K)) / DL(I)$  $TD(5,1) = -V + (MD(5,1) - MS(5,1))/DL(5) = -0.175034746215784$ dove MD(5, 1)=-0,437588831620192 MS(5, 1)=0,437584899458729 e DL(5)= 5

#### **Eseguo il Ciclo sui Pilastri**

Calcolo del Taglio sul Pilastro  $TR(I, K) = (MT(I, K) - MP(I, K)) / H(K)$ **TR(5,1) = (MT(5,1) - MP(5,1)) / H(1)=0,411714056733691**  dove MT(5,1)=0,671490277600276 MP(5,1)= -0,975365949334489 H(1)=4 Calcolo del Taglio sul Pilastro  $TR(I, K) = (MT(I, K) - MP(I, K)) / H(K)$ **TR(6,1) = (MT(6,1) - MP(6,1)) / H(1)=0,411707912731405**  dove MT(6,1)=0,671473893594181 MP(6,1)= -0,975357757331441 H(1)=4  **Eseguo il Ciclo sulle Travi**  Calcolo del Taglio V =  $Q(I, K) * DL(I) / 2$  $V = Q(7,1)$  x  $DL(7)/2=0$ dove  $Q(7,1)=0e$  DL $(7)=5$ Calcolo del Taglio a Sx  $TS(I, K) = V + (MD(I, K) - MS(I, K)) / DL(I)$ **TS(7,1) = V + (MD(7,1) - MS( 7,1)) / DL(7 )=0,140338828284549**  Calcolo del Taglio a Dx TD(I, K) =  $-V + (MD(I, K) - MS(I, K)) / DL(I)$  $TD(7,1) = -V + (MD(7,1) - MS(7,1))/ DL(7) = 0,140338828284549$ dove MD(7, 1)=0,350846772318463 MS(7, 1)=-0,350847369104281 e DL(7)= 5

#### **Eseguo il Ciclo sui Pilastri**

Calcolo del Taglio sul Pilastro  $TR(I, K) = (MT(I, K) - MP(I, K)) / H(K)$ **TR(7,1) = (MT(7,1) - MP(7,1)) / H(1)=-0,41146623606941**  dove MT(7,1)=-0,649674217378277 MP(7,1)= 0,996190726899363 H(1)=4 Calcolo del Taglio sul Pilastro  $TR(I, K) = (MT(I, K) - MP(I, K)) / H(K)$ **TR(8,1) = (MT(8,1) - MP(8,1)) / H(1)=-0,411467562260117**  dove MT(8,1)=-0,649677753886829 MP(8,1)= 0,996192495153639 H(1)=4

#### **Eseguo il Ciclo sulle Travi**

Calcolo del Taglio V =  $Q(I, K) * D L(I) / 2$  $V = O(1.2)$  x  $DL(1)/2=0$ dove  $Q(1,2)=0e$  DL $(1)=6$ Calcolo del Taglio a Sx  $TS(I, K) = V + (MD(I, K) - MS(I, K)) / DL(I)$ **TS(1,2) = V + (MD(1,2) - MS( 1,2)) / DL(1 )=-0,555126376618439**  Calcolo del Taglio a Dx TD(I, K) =  $-V + (MD(I, K) - MS(I, K)) / DL(I)$ **TD(1,2) = - V + (MD(1,2) - MS( 1,2)) / DL(1 )=-0,555126376618439**  dove MD(1, 2)=-1,66537060157873 MS(1, 2)=1,66538765813191 e DL(1)= 6

#### **Eseguo il Ciclo sui Pilastri**

Calcolo del Taglio sul Pilastro  $TR(I, K) = (MT(I, K) - MP(I, K)) / H(K)$ **TR(1,2) = (MT(1,2) - MP(1,2)) / H(2)=0,908998474089775**  dove  $MT(1,2)=1,66568676799137 MP(1,2)= -1,06130865427796 H(2)=3$ Calcolo del Taglio sul Pilastro  $TR(I, K) = (MT(I, K) - MP(I, K)) / H(K)$ **TR(2,2) = (MT(2,2) - MP(2,2)) / H(2)=0,909032323632487**  dove MT(2,2)=1,66575473064044 MP(2,2)=-1,06134224025702H(2)=3  **Eseguo il Ciclo sulle Travi** 

Calcolo del Taglio V =  $Q(I, K) * D L(I) / 2$  $V = Q(3,2)$  x  $DL(3)/2=0$ dove  $Q(3,2)=0e$  DL $(3)=6$ Calcolo del Taglio a Sx  $TS(I, K) = V + (MD(I, K) - MS(I, K)) / DL(I)$ **TS(3,2) = V + (MD(3,2) - MS( 3,2)) / DL(3 )=-0,668272979857916**  Calcolo del Taglio a Dx TD(I, K) =  $-V + (MD(I, K) - MS(I, K)) / DL(I)$ **TD(3,2) = - V + (MD(3,2) - MS( 3,2)) / DL(3 )=-0,668272979857916**  dove MD(3, 2)=-2,00480166125177 MS(3, 2)=2,00483621789572 e DL(3)= 6

#### **Eseguo il Ciclo sui Pilastri**

Calcolo del Taglio sul Pilastro  $TR(I, K) = (MT(I, K) - MP(I, K)) / H(K)$ **TR(3,2) = (MT(3,2) - MP(3,2)) / H(2)=1,09087417399821**  dove MT(3,2)=2,00510033731318 MP(3,2)= -1,26752218468144 H(2)=3 Calcolo del Taglio sul Pilastro  $TR(I, K) = (MT(I, K) - MP(I, K)) / H(K)$ **TR(4,2) = (MT(4,2) - MP(4,2)) / H(2)=1,0909539707853**  dove MT(4,2)=2,00527228515081 MP(4,2)= -1,2675896272051 H(2)=3 **Eseguo il Ciclo sulle Travi**  Calcolo del Taglio V =  $Q(I, K) * D L(I) / 2$  $V = Q(5,2)$  x DL(5) / 2=0 dove  $Q(5,2)=0e$  DL $(5)=5$ Calcolo del Taglio a Sx  $TS(I, K) = V + (MD(I, K) - MS(I, K)) / DL(I)$ **TS(5,2) = V + (MD(5,2) - MS( 5,2)) / DL(5 )=-2,37493895460274E-03**  Calcolo del Taglio a Dx TD(I, K) =  $-V + (MD(I, K) - MS(I, K)) / DL(I)$ **TD(5,2) = - V + (MD(5,2) - MS( 5,2)) / DL(5 )=-2,37493895460274E-03**  dove MD(5, 2)=-5,92340680017686E-03 MS(5, 2)=5,95128797283683E-03 e DL(5)= 5

#### **Eseguo il Ciclo sui Pilastri**

Calcolo del Taglio sul Pilastro  $TR(I, K) = (MT(I, K) - MP(I, K)) / H(K)$ **TR(5,2) = (MT(5,2) - MP(5,2)) / H(2)=-7,57708652310338E-02**  dove MT(5,2)=6,23309052894075E-03 MP(5,2)= 0,233545686222042 H(2)=3 Calcolo del Taglio sul Pilastro  $TR(I, K) = (MT(I, K) - MP(I, K)) / H(K)$ **TR(6,2) = (MT(6,2) - MP(6,2)) / H(2)=-0,075730950212372**  dove MT(6,2)=6,31947416870244E-03 MP(6,2)= 0,233512324805819 H(2)=3 **Eseguo il Ciclo sulle Travi**  Calcolo del Taglio  $V = Q(I, K) * DL(I) / 2$  $V = Q(7,2)$  x DL(7) / 2=0 dove  $Q(7,2)=0e$  DL $(7)=5$ Calcolo del Taglio a Sx TS(I, K) = V + (MD(I, K) - MS(I, K)) / DL(I) **TS(7,2) = V + (MD(7,2) - MS( 7,2)) / DL(7 )=0,028217361138399**  Calcolo del Taglio a Dx TD(I, K) =  $-V + (MD(I, K) - MS(I, K)) / DL(I)$ **TD(7,2) = - V + (MD(7,2) - MS( 7,2)) / DL(7 )=0,028217361138399**  dove MD(7, 2)=7,05401913402398E-02 MS(7, 2)=-7,05466143517554E-02 e DL(7)= 5

#### **Eseguo il Ciclo sui Pilastri**

Calcolo del Taglio sul Pilastro  $TR(I, K) = (MT(I, K) - MP(I, K)) / H(K)$  $TR(7,2) = (MT(7,2) - MP(7,2))/H(2)=0.075999328939494$ dove MT(7,2)=-7,05573381310577E-02 MP(7,2)= -0,29855532494954H(2)=3 Calcolo del Taglio sul Pilastro  $TR(I, K) = (MT(I, K) - MP(I, K)) / H(K)$  $TR(8,2) = (MT(8,2) - MP(8,2))/H(2)=7,59715964068174E-02$ dove MT(8,2)=-7,06104455240429E-02 MP(8,2)= -0,298525234744495H(2)=3

#### **Determinazione dello Sforzo Normale**

Si decrivono le operazioni numeriche riferite solo al Telaio n.1,lasciando intendere che le restanti operazioni sono identiche a quelle sotto descritte.

Eseguo Calcolo Sforzo Normale partendo dal **Piano N.2**

Ricorda che da calcolo ciclo sulle Travi i valori del Taglio sono i seguenti:  $TS(1,2) = V + (MD(1,2) - MS(1,2))/DL(1) = -0,555126376618439$  $TD(1,2) = -V + (MD(1,2) - MS(1,2))/DL(1) = -0.555126376618439$ 

## **Telaio N.1**

#### **Pilastro N.1**

 $V= 0 + T D(0,2)=0$ dove  $V= 0$  e TD(0,2)=0 Si ricorda che V è una variabile che fa da contatore sul Taglio Essendo sul Pilastro n.1 applicherò la formula  $V = V - TS(I, k)$  dove TS(I,k) è il Taglio a sx sul Nodo I=1 del Piano k=1 per cui Ricordandoci che dal ciclo sulle Travi il valore di TS(1,2) già calcolato è pari a:  $TS(1,2)= V + (MD(1,2) - MS(1,2)) / DL(1) = -0.555126376618439$ Allora V= 0,555126376618439 Per cui lo sforzo Normale sarà pari a : SN(1,2)=0,555126376618439

Passo al **Pilastro N.2**  dove applicherò la formula

 $V = V + TD(I - 1, K)$   $V = V + TD(1,2)$  in quanto I=2 e k=2 Per cui  $V = V + TD(1,2) = -0,555126376618439$ dove V= -0,555126376618439 e TD(1,2)=-0,555126376618439  $V= V - TS(2,2)=0,555126376618439$ dove V= -0,555126376618439 e TS(2,2)=0  $V = -0,555126376618439 + SN(2,3) = -0,555126376618439$ dove V =  $-0.555126376618439$  e SN(2,3)=0 SN(2,2)=-0,555126376618439

Andiamo al Piano n.1

Ricorda che da calcolo ciclo sulle Travi i valori del Taglio sono i seguenti:  $TS(1,1) = V + (MD(1,1) - MS(1,1))/DL(1) = -0.857324027642645$  $TD(1,1) = -V + (MD(1,1) - MS(1,1)) / DL(1) = -0.857324027642645$ 

## Telaio N.1

 **Pilastro N.1**   $V= 0 + T D(0,1)=0$ dove  $V=0 e T D(0,1)=0$  $V = V - TS(I, k)$  $V= 0 - TS(1,1)=0.857324027642645$ dove V= 0,857324027642645 e TS(1,1)=-0,857324027642645 Essendo il valore di Piano inferiore al numero totale di Piani che è uguale a 2 applicherò la formula: $V = V + SN(I, k + 1)$ Ricorda che SN(1,2) è lo sforzo normale che arriva sul Pilastro 1 del Piano 2  $V= 0.857324027642645+ SN(1,2)=1,41245040426108$ dove V= 1,41245040426108 e SN(1,2)=0,555126376618439 **SN(1,1)=1,41245040426108** 

**Pilastro N.2**   $V = V + TD(I - 1, K)$  $V= 0 + T D(1,1) = -0.857324027642645$ dove V= -0,857324027642645 e TD(1,1)=-0,857324027642645  $V = -0.857324027642645 - TS(2,1) = -0.857324027642645$ dove V =  $-0.857324027642645$  e TS $(2,1)$ =0  $V = V + SN(I, k + 1)$ dove V= -1,41245040426108 e SN(2,2)=-0,555126376618439  $V = -0,857324027642645 + SN(2,2) =$ =-0,857324027642645-0,555126376618439=-1,41245040426108 **SN(2,1)=-1,41245040426108** 

I risultati delle operazioni numeriche dello Sforzo Normale sopra descritte, vengono segnate in rosso nella Tabella riepilogativa sotto riportata:

#### **QUADRO RIEPILOGATIVO DELLE SOLLECITAZIONI TRAVI E PILASTRI**

![](_page_53_Picture_160.jpeg)

#### **CARATTERISTICHE DI SOLLECITAZIONE NELLE TRAVI**

![](_page_54_Picture_73.jpeg)

![](_page_54_Picture_74.jpeg)

#### **Calcolo degli Spostamenti Assoluti dei Telai**

#### **Piano N.1 Telaio N.1**

La struttura matriciale del presente algoritmo è: $D(J, K) = D(J, K) + D(J, K - 1)$ Dove D(J, K) oltre a rappresentare lo spostamento del Piano n.1 del telaio n.1 è anche un contatore Pertanto si ha:  $D(1,1) = D(1,1) + D(1,0) = 4.58001880101212E-02$ dove D(1,1) è il valore finale che si ottiene nell'operazione di iterazione del sistema inerente il Piano (K) che è pari proprio a 4,58001880101212E-02 e D(1,0)=0

#### **Piano N.1 Telaio N.2**

 $D(J, K) = D(J, K) + D(J, K - 1)$  $D(2,1) = D(2,1) + D(2,0) = 6,33672607739875E-02$ dove  $D(2,1)=6,33672607739875E-02$  e  $D(2,0)=0$ 

#### **Piano N.1 Telaio N.3**

 $D(J, K) = D(J, K) + D(J, K - 1)$  $D(3,1) = D(3,1) + D(3,0) = 1,21291057405032E-02$ dove  $D(3,1)=1,21291057405032E-02$  e  $D(3,0)=0$ 

#### **Piano N.1 Telaio N.4**

 $D(J, K) = D(J, K) + D(J, K - 1)$  $D(4.1) = D(4.1) + D(4.0) = -8.95138157613633E - 03$ dove  $D(4,1)=-8,95138157613633E-03$  e  $D(4,0)=0$ 

#### **Piano N.2 Telaio N.1**

 $D(J, K) = D(J, K) + D(J, K - 1)$  $D(1,2) = D(1,2) + D(1,1) = 9,5584E-02$ dove D(1,2)=4,9784E-02 e D(1,1)=4,5800E-02

#### **Piano N.2 Telaio N.2**

 $D(2,2) = D(2,2) + D(2,1) = 0.117293931143215$ dove D(2,2)=0,0539 e D(2,1)=0,0633

#### **Piano N.2 Telaio N.3**

 $D(3,2) = D(3,2) + D(3,1) = 0.0144$ dove D(3,2)=0,0023 e D(3,1)=0,0121

## **Piano N.2 Telaio N.4**

 $D(4,2) = D(4,2) + D(4,1) = -0.01164$ dove  $D(4,2)=0,00269$  e  $D(4,1)=0,00895$ 

### **Bibliografia.**

- 1. A.Ghersi,*Edifici antisismici con struttura intelaiata in c.a.*,CUEN,1986;
- 2. A.Ghersi,*Il Personal computer nel calcolo di edifici.Introduzione alla programmazione*,CUEN,1987;
- 3. A.Ghersi,P.Lenza,*Teoria degli edifici,Vol.terzo,tomo terzo*,LIGUORI EDITORE
- 4. M.Capurso,*Introduzione al calcolo automatico delle strutture*,Cremonese,1977;
- 5. D.Pagnozzi e P.Morgillo,*PreProcessor Software per TelaioSpaziale*.